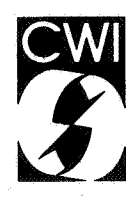

## Centrum voor Wiskunde en Informatica Centre for Mathematics and Computer Science

L.J.M. Geurts

Computer programming for beginners Introducing the B language, Part I

Department of Computer Science Note CS-N8402 May

Shkritssk Centrum voor Westernde as Informatica Amsterdam

The Centre for Mathematics and Computer Science is a research institute of the Stichting Mathematisch Centrum, which was founded on February 11, 1946, as a nonprofit institution aiming at the promotion of mathematics, computer science, and their applications. It is sponsored by the Dutch Government through the Netherlands Organization for the Advancement of Pure Research (Z.W.0.).

Copyright © Stichting Mathematisch Centrum, Amsterdam

COMPUTER PROGRAMMING FOR BEGINNERS INTRODUCING THE B LANGUAGE, PART I

L.J .M. GEURTS

*Centre for Mathematics and Computer Science, Amsterdam* 

This report contains part I of a first course in programming based on the new programming language B.

Bis a progrannning language designed specifically with the beginner, and all other 'non-professional' computer users, in mind. Most elementary programming techniques and most of the features of Bare presented. The focus is on designing and writing programs, not a actually entering programs in the computer, changing those programs, etc.. Many short programs are shown, or asked to be written by the reader as exercises. The text is self-contained, and may be used in courses or for self-study.

1982 CR. CATEGORIES: D.3.3, D.1.0, K.3.2. KEY WORDS & PHRASES: programming, programming languages, B.

Note CS-N8402 Centre for Mathematics and Computer Science ' P.O. Box 4079, 1009 AB Amsterdam, The Netherlands

> **Bibliotheair** Centrum voor Waltensie en Informatica Amsterdam

# **Table of contents**

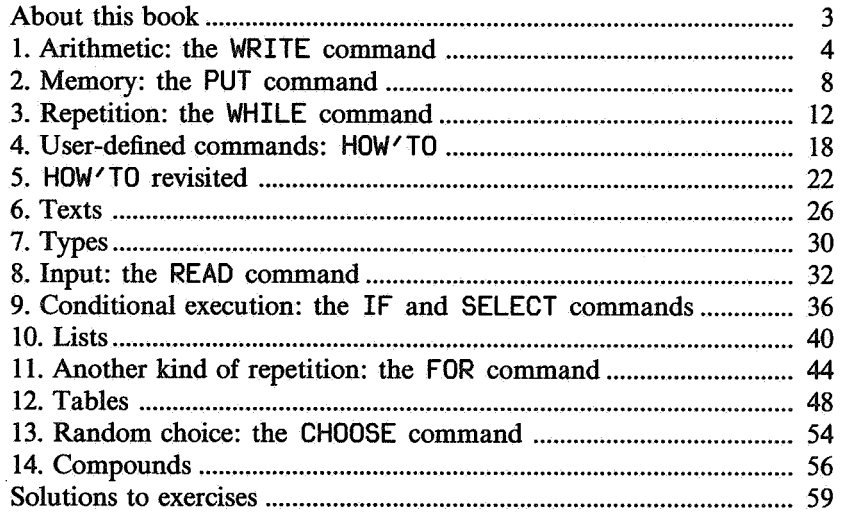

## About this book.

This book is a first course in programming based on the new programming language B. B is a programming language designed specifically with the beginner, and all other 'non-professional' computer users, in mind. Although the skill of programming does not depend completely on the choice of a particular language, it is certainly helpful to use a good language to learn programming with. The programming languages used most often today are from 15 to 25 years old, from the days that ease for the programmer counted less than computer time. These languages are not suitable for a programming course aimed at the beginner, because they are too difficult to learn and too low-level. B, on the other hand, has been designed for the generation of very powerful personal computers just appearing, and thus allows you to make the most of such machines.

However, programming isn't easy. The basic difficulty of programming stems from the fact that computers are machines that can, in principle, do anything. Telling the machine which of the infinitely many possibilities it is to perform, cannot be expected to be a very easy task. What *B* does is minimize the difficulties of programming by allowing you to concentrate on the problem at hand, rather than the vagaries of the particular computer you have to use, and its limitations.

#### Organization of the book.

The book is self-contained, and may be used in courses or for self-study. The focus is on designing and writing programs, not on actually entering programs in the computer, changing those programs, etc. In Part 1, most elementary programming techniques and most of the features of *B* are presented. Many short programs are shown, or asked to be written by the reader as exercises. In Part 2, more advanced techniques and the remaining features of the language are treated. Also, more realistic and interesting examples are given there, and the development of larger programs is studied.

#### Exercises

The exercises in this book are an important part. The reader is urged to give as much attention to them as to the rest of the text, since learning to program is quite different to reading about programs and programming. It is the same as learning a foreign (natural) language: speaking and writing a new language is not learnt by reading *about* it, and not really by reading texts written *in* it. It is only by trying to speak and write it, with many errors in the beginning, that one masters a foreign tongue.

#### The *B* system

When you actually use a *B* system, you will find out that it does much more for you than executing the *B*  commands you give. It helps you type commands, change previously typed commands, etc. Because some of these features are still under development, and can be learnt more easily when you actually try them out, no attention is paid to them in this book. This makes it equally useful for those who learn *B* without having a *B* system at hand.

The only parts of a *B* system that are important in this book are the *keyboard* and the *screen.* You type in commands on the keyboard, and everything you type is shown on the screen. The computer writes the results of the commands on the screen, too. All the letters, digits and other signs used in this book are indeed present on the keyboard. Very long commands, or very long results to be written on the screen, which do not fit on one line of the screen, are simply continued on the next line.

## 1. Arithmetic: the WRITE command

*1It* is well known that computers are very good at arithmetic. Later, we will use them for more interesting things too, but we will start with some simple calculations. You can make the computer do arithmetic by typing the command WRITE, followed by whatever formula you want computed.

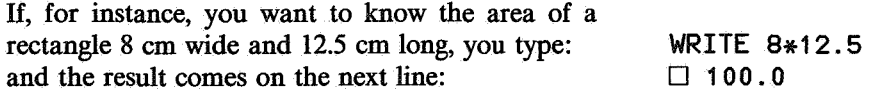

As you see, \* is used for multiplication. A formula such as  $8*12.5$  is called an *expression*. The sign \* is called the *operator* of the expression, and 8 and 12. 5 are its *operands.* 

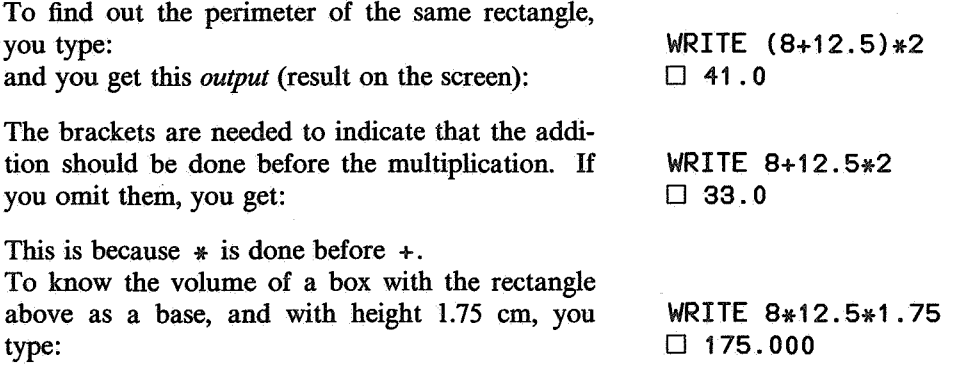

1. Give a command to calculate the total combined length of the edges of the same box.

Here is how you can find the area of the three different rectangular faces of the same box. As you see, WRITE can handle several expressions separated by commas. Note that, in the output, the results are separated by spaces, rather than by commas.

So far, we used only  $+$  and  $*$  as operators. Other possibilities are - for subtraction and / (pronounced *over)* for division. Here they are used to calculate how many degrees Celsius correspond to 50 degrees Fahrenheit.

WRITE 8\*12.5, 12.5\*1.75, 1.75\*8  $\Box$  100.0 21.875 14.00

WRITE "50 F =", (50-32)\*5/9, "C"  $\Box$  50 F = 10 C

Here we also see that WRITE can deal with texts, which we have to type between  $\ell$  and  $\ell$  and are then used literally in the output.

11:  $\mathbb{R}$  2. Change the command above in such a way that it will do the same for 100 degrees Fahrenheit.

As a general rule, remember that  $*$  and  $/$  are done before (have higher priority than)  $+$  and  $-$ . If there are several  $+$  and/or  $-$  signs, they are handled from left to right.

If you want to use more than one  $*$  and/or / operator, the order in which they are done can make a difference:

In such cases, you must use brackets; but you may omit the brackets if the order of executing  $*$ and / does *not* make a difference (as we already saw in the volume example and the Fahrenheit example):

WRITE 7\*3+10/3-24 • 0.3333333333333333 WRITE 8-4+3, 8-(4+3)  $\Box$  7 1  $W$ RITE  $-1+3$ ,  $-(1+3)$  $\Box$  2 -4 WRITE (24/6)/2, 24/(6/2)  $\Box$  2 8 WRITE (24/6)\*2, 24/(6\*2)  $\Box$  8 2

WRITE (18\*5)/10, 18\*(5/10), 18\*5/10  $\begin{array}{c} \square & 9 & 9 & 9 \end{array}$ 

For a detailed treatment of priorities, see Part 2.

If you omit the brackets in a combination of \* and / where the order of execution *would* make a difference, then the computer will not execute the command, but will write a message about the error. That happens in general when a command does not follow the rules.

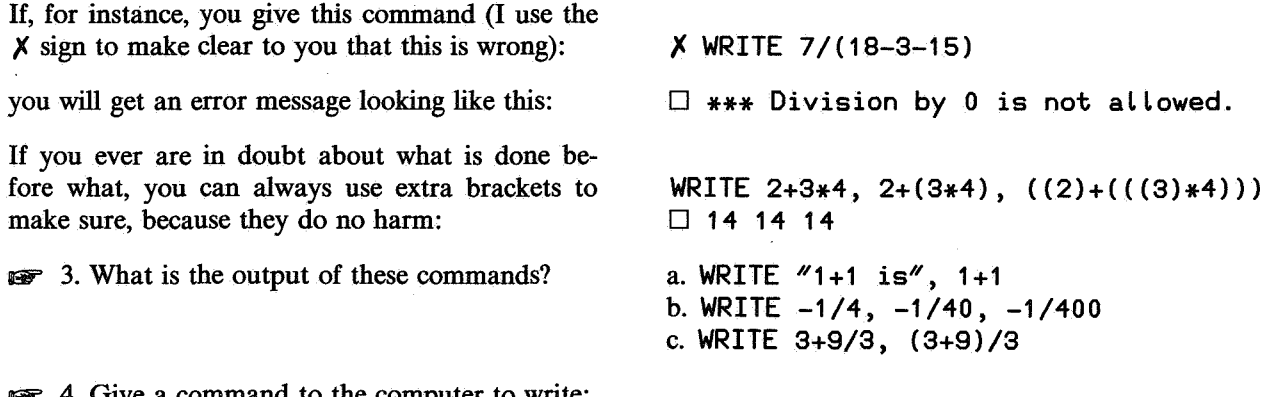

4. Give a command to the computer to write:

a. the average of the numbers  $-17$ , 14.157 and 500.

b. the thickness of a pile of 142 pages, if each page is 0.013 cm thick.

c. the average growth per year of a tree that was 1.85 m high in 1837 and 35.30 min 1984.

d. 7% of 103.12.

e. 15% less than 157.

There are some other operators you may use in expressions. I will treat only a small selection here. The rest are in Part 2.

The operator round gives the nearest whole number:

WRITE round 2.4, round 2.5, round 2.6 D 2 3 3 WRITE round (1-5/3), 2 \* round 2  $\Box$  -1 4

The brackets are needed here, because round 1-5/3 could have two different meanings, the other meaning being (round  $1$ )-5/3.

If you want to round to a certain number of digits after the decimal point, you can use round with two operands instead of one. The left operand indicates to how many digits after the decimal point the rounding is done:

There are two other ways to have a number rounded: floor for rounding down to the nearest whole number that is smaller (or equal), cei Ling for rounding up to the nearest greater ( or equal) whole number:

To calculate the remainder after division, there is the operator mod, which needs two operands:

WRITE 3 round (2/3), 6 round (800/16)  $\Box$  0.667 50.000000

WRITE floor (-10/3), floor (91/7)  $\Box$  -4 13 WRITE ceiling (-10/3), ceiling (91/7)  $\Box -3$  13

WRITE floor (7/3), 7 mod 3  $\Box$  2 1 WRITE floor (5.3/1.1), 5.3 mod 1.1 D 4 0.9 WRITE floor (60/20), 60 mod 20  $\Box$  3 0 WRITE floor (3.1/8), 3.1 mod 8  $\Box$  0 3.1

 $\bullet$  5. For each of the following problems, think of a command to make the computer help solve it. a. Which whole number is the nearest to the square of 12.7?

b. How many people can take their *full* share of 1.31 pounds from a supply of 6.7 pounds of chocolate? c. How much chocolate will be left?

d. At least how many baskets are needed to hold 141 eggs, if one basket can hold 8 eggs?

e. Is 1351 divisible by 7?

f. How many minutes and seconds correspond to 3859 seconds? The output should look like:

150 seconds= 2 minutes 30 seconds

g. How many metres, rounded to the nearest whole centimetre, is a one seventh part of 200 metres? h. Imagine 7 children standing in a circle. They have numbers on their backs, and they are standing in the order of their numbers, child 7 standing between child 6 and child 1. If we count to 5, starting at child I, we end at child 5. If we count to 9, we end at child 2. Where would we end if we counted to 3528?

#### Rules

• The operators  $*$  and / go before + and -.

 $\bullet$  A sequence of  $+$  and/or  $-$  operators is handled from left to right.

• A sequence of \* and/or / operators needs brackets, unless the order in which they are handled does not make a difference.

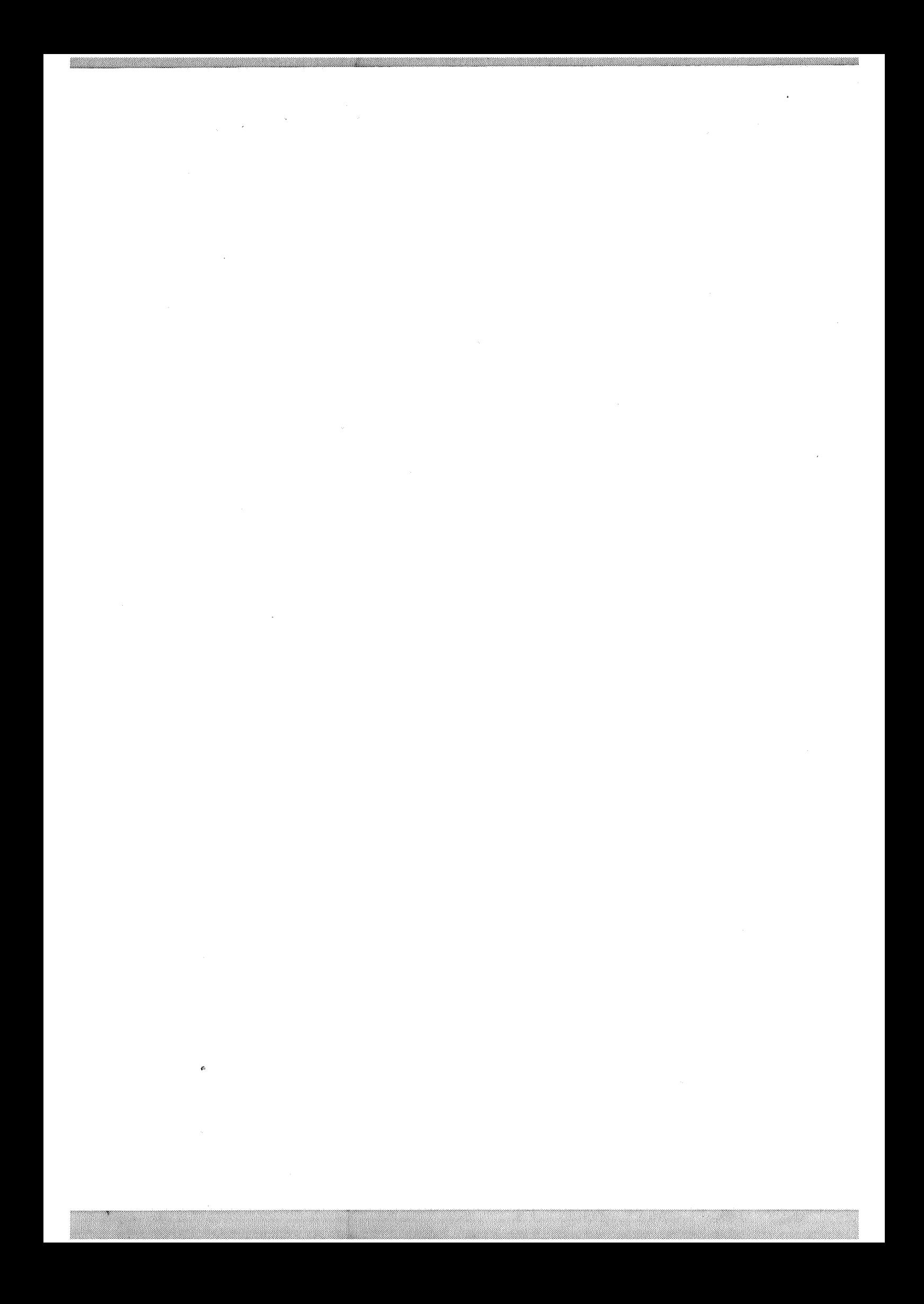

## 2. Memory: the PUT command

If we want to know the areas of the three different rectangular faces of a box, as well as the total outer area, we have to type several expressions twice.

There is a way to avoid this kind of repetition. We can give a name to the result of a calculation, and use that name to indicate the result from then on, as is shown in this *program,* i.e., series of commands.

What is going on here? Obeying the command PUT  $22*33.3$  IN a1, the computer calculates 732.6 as the result of the multiplication, and stores this result in its memory with a tag a<sup>1</sup> attached to it. One may picture the computer as having a memory in the form of a large sheet of paper, which only the computer can see and change. To obey the command PUT 22 $*33.3$  IN a1, the computer writes a1 = 732. 6 in its memory. If, later on, it executes a command such as WRITE a 1+1, it will look up a 1 in its memory, find 732.6 there, compute 732.6+1 and write 733.6 as output (not in memory, only on the screen). Let us follow a series of commands, and see how it changes the computer's memory. The shaded parts below represent the memory.

Originally, the memory is blank:

After the command:

the memory holds one *target,* with *tag* p and *value* 7:

We can create a new target simply by PUT ting something IN it:

Now, the memory contains two targets:

The value of a target is not fixed for eternity, it can be changed by another PUT command:

which does not cause a new target to be created, but changes the value of the existing target p :

We may have the value of a target written on the screen with a WRITE command:

which leaves the memory unchanged:

Instead of explicitly written numbers, we may use tags in an expression:

resulting in:

To copy the value of p to q, we can use:

which does not change the values of sum and p:

To increase the value of the target p, whatever it is, by 2, we can use:

Now the memory contains:

PUT 3+4 IN p  $p = 7$ PUT 2\*3 IN q  $p = 7$  q = 6 PUT 4 IN p  $p = 4$  q = 6 WRITE p • 4  $p = 4 q = 6$ PUT p+q IN sum  $p = 4$  $q = 6$  $sum = 10$ PUT p IN q  $p = 4$  q = 4  $sum = 10$ PUT p+2 IN p  $p = 6$  q = 4 sum =  $10$ 

WRITE 22\*33.3, 33.3\*44.44, 44.44\*22  $\square$  732.6 1479.852 977.68 WRITE 2\*(22\*33.3+33.3\*44.44+44.44\*22)  $\Box$  6380.264

PUT 22\*33.3 IN a1 PUT 33.3\*44.44 IN a2 PUT 44.44\*22 IN a3 WRITE a1, a2, a3, (a1+a2+a3)\*2 • 732.6 1479.852 977.68 6380.264

It is also possible to PUT several values at once IN several targets. The computer does this by first computing all expressions between PUT and IN, and then putting each result in the corresponding target.

This mechanism may be used to swap the values of two targets in an elegant way.

PUT 9/3, 2\*2 IN p, q p = 3 PUT P\*9, p/q IN p, q  $p = 12$ PUT p, q IN q, p  $p = 0.75$  q = 12  $q = 4$  sum = 10  $q = 0.75$  sum = 10 sum  $= 10$ .

#### Rules

• Targets may have any tag composed of *lower case* letters, digits and the single quote ' , but its first symbol must be a letter.

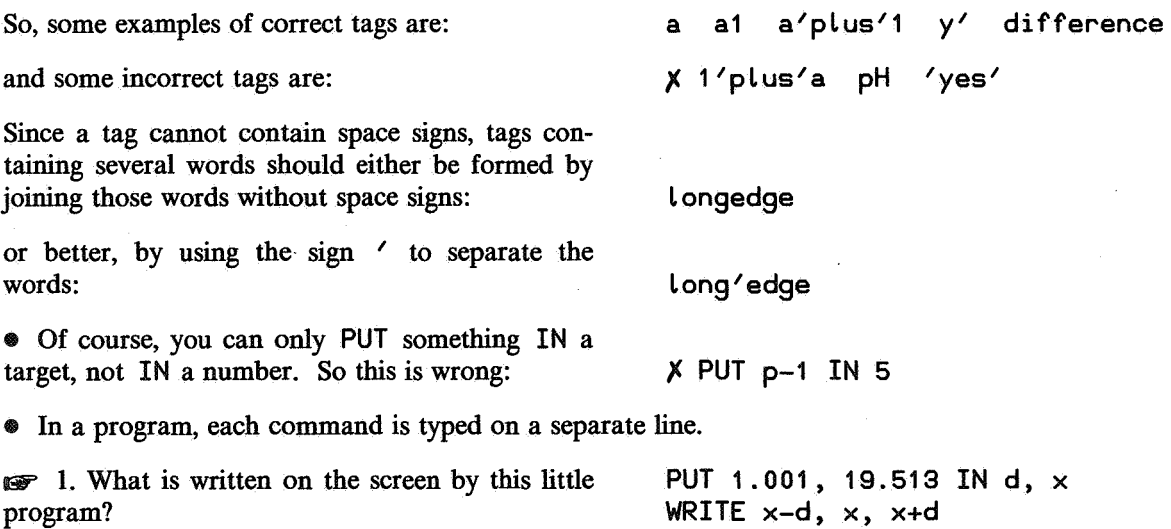

BY' 2. Give a command to increase the value of target a by 50%.

 $\mathbb{R}^3$  3. How can you give the target average the value that is half way between the values of the targets p and q?

BY' 4. If a and b are targets both containing a value, give one or more PUT commands to change the values of a and b in such a way that both will be the sum of the old values.

 $\mathbb{R}$  5. The target distance contains the number of km a train travels, the target time contains the number of minutes it takes. Put the speed of the train, expressed in km/h, in the target speed.

 $\mathbb{R}$  6. Given the number 34, the nearest multiple of 9 is 36. What is the nearest multiple of 9, given the value of the target n?

 $\mathbb{S}$  7. If 1 mile = 1760 yard, 1 yard = 3 feet and 1 foot = 12 inches: a. Give values to the targets mile, yard and foot so that mile indicates how many inches are in 1 mile, yard how many inches are in 1 yard, and foot how many inches are in 1 foot. b. Use these targets to write how long 1 mile, 3 yards, 2 feet and 2.5 inches is in inches.

c. Use these targets to write how many miles, yards, feet and inches correspond to 1234567 inches. Give output looking something like:

9999999 inch= 13 mile 268 yrd 5 ft 3 inch

1987 8. We have seen that the values of two targets may be interchanged with a 'double' PUT command such as PUT tar1, tar2 IN tar2, tar1. Try to get the same result without using such a double PUT command. (Hint: feel free to introduce any new target you want, giving it any tag you want.)

*er* 9. Given a target b containing a positive whole number (say 341 ), find a way to add a 4 at the end of the number (so that it becomes 3414 ). See to it that the program works correctly for any positive whole number that **b** may contain.

**EXECUTE:** 10. The target pnr contains a positive number (say 4.13 or 2). Have it changed in such a way that only the part following the decimal point is left (in this case 0.13 or 0). (Hint: use mod.)

er 11. Find a shorter way to do the same as the following program. Make sure that the result of your solution is the same as the result of these PUT a-b IN b three commands, whatever the original values of PUT a-b IN a<br>a and b are. PUT a+b IN b

PUT a+b IN b **er** 12. Do the same for:<br>PUT y,  $-x \text{ IN } x$ , y<br>PUT y,  $-x \text{ IN } x$ , y<br>PUT y,  $-x \text{ IN } x$ , y

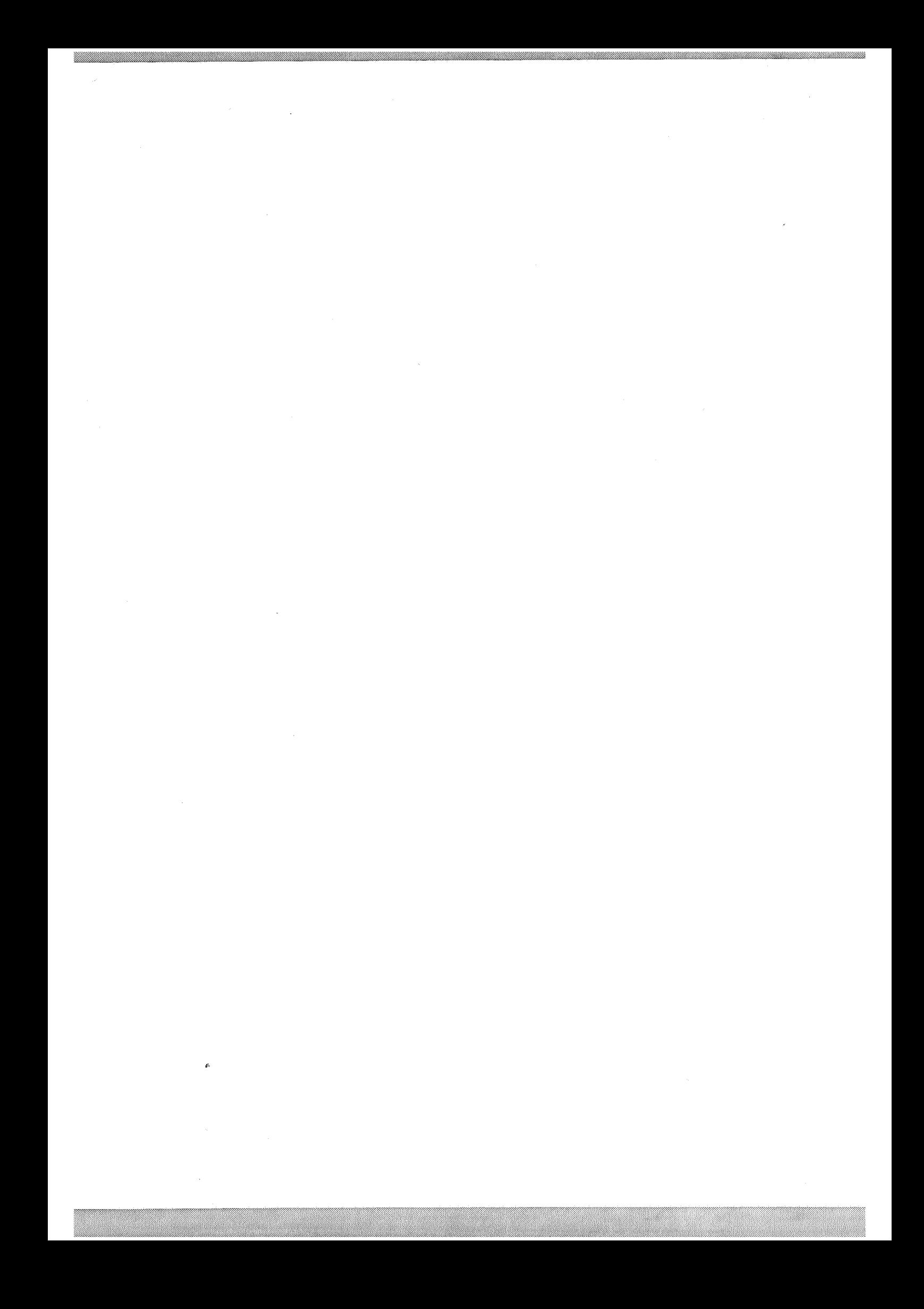

## **3. Repetition: the** WHILE **command**

With the WRITE and PUT commands you can do only rather simple things. A very useful way of achieving more interesting results is having one or more commands repeated several times.

With a WHILE command you can have a piece of program repeated as long as a certain condition is true. Here is a little program that writes all multiples of the number  $142857$  that are smaller than 500000.

PUT 142857 IN mult WHILE mult < 500000: WRITE mult PUT mult+142857 IN mult  $\Box$  142857 285714 428571

Now, how does this work?

As soon as the computer reaches the WHILE line, the following happens. The computer checks if mult is smaller than 500000. (That is what < means.) If not so, the *whole* WHILE command, which includes the two indented lines following the WHILE line, is skipped, so the execution of the program has come to an end. But if mult *is* smaller than 500000, then first the indented part is executed, and then the computer goes back to the WHILE line to start all over again.

So, it is hard to tell how many times the indented part is going to be executed, but we know that, once the whole WHILE command has come to an end, mult will no longer have a value smaller than 500000.

*IEiiY'* 1. Change the program above to have it write all multiples of 7 that are smaller than 100.

Expressions such as mult < 500000 are called *conditions.* Here is a list of the special signs that may be used for building conditions:

**IEF** 2. Use the description given above to find out what is written by these three programs:

*IEiiY'* 3. If n contains the number 1703, what will it contain after this program has been executed?

*IEiiY'* 4. If n contains some positive number, what will be written by this program? (Note that only one number will be written, because the WRITE command is not indented, so it does not belong to

the part that is going to be repeated.)

a > b for: a *is greater than* b;  $a = b$  for: a *is equal to* b; a <= b for: a *is smaller than or equal to* b;  $a \ge b$  for: a *is greater than or equal to* b; a <> b for: a *is not equal to* b. PUT 2 IN a WHILE  $a < 3$ : WRITE a PUT a+2 IN a PUT 2 IN a WHILE  $a \leq 6$ : WRITE a PUT a+2 IN a PUT 2 IN a WHILE  $a \ge 3$ : WRITE a PUT a+2 IN a WHILE  $n > 17$ : PUT n-17 IN n PUT O IN i WHILE i<n: PUT i+1 IN i WRITE i

a < b for: a *is smaller than* b;

We will now change the 142857 program so that it writes every multiple on a new line, preceded by the number that indicates which multiple it is (so the third line should be **3 428571** ). The program should stop as soon as one million is reached. The sign / at the end of the WRITE command indicates that further output should be written on the next line. Study this example carefully, making sure that you understand that it will indeed produce the output shown.

PUT 1, 142857 IN nr, mult WHILE mult < 1000000: WRITE nr, mult / PUT nr+1, mult+142857 IN nr, muLt  $\Box$  1 142857  $\Box$  2 285714  $\Pi$  3 428571  $\Box$  4 571428  $\square$  5 714285  $\Box$  6 857142 • 7 999999

Let us analyse the roles of the targets that are crucial to this WHILE command: the targets nr and mult. Loosely speaking, nr plays the role of the serial number of the next output line, and mult is the multiple of 142857 whose turn it is to be written. More compactly,  $n \cdot$  is the line number and mult = nr\* 1 42857. In general, it is important to keep the roles of the crucial targets of a WHILE command firmly in mind. In this context, a target is *crucial* if its value may be changed in the WHILE command, and if that value is still important for the next time the indented part is executed. (In this example, all targets are crucial in this sense, but later on we will see WHILE commands containing other targets too.)

The roles of the crucial targets are best formulated as conditions that are true each time the indented part of the WHILE command is going to be executed. Here are some versions of the same program. Pay special attention to the descriptions of the roles of the crucial targets.

Here is a version of the same program based on the same roles for the crucial targets, so again: nr is the serial number of the next output line, and mult =  $nr * 142857$ .

The first time the computer arrives *at the start of the indented part,* no output has yet been written and the values of the crucial targets fit their descriptions, since they are:

The next time the computer passes this point, one output line has been written, and the crucial targets have these values, which fit their roles again:

The next time, after two output lines, the values fit their description again, and so it will be every time:

It is also possible to write a version of this program based on these slightly different roles for the crucial targets:

nr is the number of lines written so far, and again mult =  $nr*142857$ .

Here is a version with only one crucial target: nr, which indicates the serial number of the next line to be written. It is a matter of taste which version is preferable. An important criterion is: which version is the easiest to understand, so that it is as clear as possible that there are no errors in it. Having fewer targets in the program often helps.

PUT 1, 142857 IN nr, mult WHILE muLt < 1000000: WRITE nr, mult / PUT nr+1 IN nr PUT nr\*142857 IN mult

 $mult = 142857$  $\alpha = 1$ 

 $mult = 285714$  $nr = 2$ 

 $n = 3$  $mult = 428571$ 

PUT 0, 0 IN nr, mult WHILE muLt+142857 < 1000000: PUT nr+1, mult+142857 IN nr, muLt WRITE nr, mult /

PUT 1 IN nr WHILE nr\*142857 < 1000000: WRITE nr, nr\*142857 / PUT nr+1 IN nr

 $\epsilon \gg 5$ . Design still another version of the same program, based on one crucial target: nr, indicating the number of lines written so far.

Here is a program to show how a capital of 1000 units of currency grows if every year 13 percent is added to it. The program stops as soon as the capital has doubled. I use the target sum to hold the sum of money, and the target y to keep track of the year. Note that the bank rounds the sum to the nearest hundredth every year.

PUT 1984, 1000 IN y, sum WHILE sum< 2000: PUT y+1 IN y PUT 2 round (sum\*1.13) IN sum WRITE y, sum/  $\Box$  1985 1130.00  $\square$  1986 1276.90  $\Box$  1987 1442.90  $\square$  1988 1630.48  $\Box$  1989 1842.44 • 1990 2081 .96

9r' 6. Change the program above in such a way that the bank calculates the sum exactly every year, the rounding being done in the output only.

Keeping a close eye at the roles of the crucial targets is not our only burden when programming a WHILE command. We must also see to it that it will come to an end.

Take this little program for writing odd numbers. It is easy to see that it will happily start to write odd numbers, but the problem is that it will never stop doing so.

And here is another program that will never stop. (A practical solution if you make a mistake like this is to use the special stop key to stop the execution of the program.)

 $\mathscr{F}$  7. Even though both previous programs are hardly correct, it is possible to describe the role of the crucial target a. What is this role?

We may build a condition from other conditions by combining them with AND, as shown in this program for writing the multiples of 7 under 1000 until the first multiple ending in 33 has been written. In this example with the word AND, the repetition goes on as long as both m+7 < 1000 *and* m mod 100 <> 33.

PUT nr+1 IN nr PUT nr\*7 IN m WRITE nr, m /  $\Box$  1 7  $\Box$  2 14  $\Box$  3 21  $\Box$  4 28  $\Pi$  5 35  $\Box$  6 42  $\Box$  7 49  $\Box$  8 56  $\Box$  9 63  $\Box$  10 70  $\Box$  11 77  $\Box$  12 84  $\Box$  13 91  $\Box$  14 98  $\Box$  15 105

In some combinations of conditions, AND is not necessary. Instead of WHILE  $-3 < p$  AND  $p \le 7$  we may write WHILE  $-3 < p \le 7$ . Similarly, WHILE  $a = b < 4$  means the same as  $a = b$  AND  $b < 4$ .

 $\Box$  18 126  $\Box$  19 133

PUT 1 IN a WHILE  $a > 0$ : WRITE a PUT a+2 IN a PUT 1 IN a WHILE  $a \leq 10$ : WRITE a PUT a+2 IN a

> PUT O, 0 IN nr, m WHILE m+7 < 1000 AND m mod 100 <> 33:  $\Box$  16 112  $\Box$  17 119

Conditions may also be combined with OR. Here is an example where a is halved as long as it is greater than 10 *or* smaller than -10:

If we want repetitions to go on as long as a certain condition is *not* true, we may use NOT, as shown in this program, which is equivalent to the program above:

#### Rules

• In a WHILE command, the commands to be executed repeatedly have to be typed with indentation. Any following commands not to be repeated should be lined up with the WHILE line again.

• If AND, OR and NOT are combined in a condition, brackets are needed:  $WHILE (a > 1 AND b > 2*a) OR a = b:$ 

WHILE  $a > 10$  OR  $a < -10$ :

WHILE NOT  $-10 \le x = a \le 10$ :

PUT a/2 IN a

PUT a/2 IN a

• In an AND combination, the computer stops checking at the first condition that is false; in an OR combination, it stops at the first true condition.

#### Advice

• When writing the indented part of a WHILE command, you should imagine the situation when the process is somewhere halfway, rather than imagining the first repetition, which is often rather special.

For instance, when designing a program to write the sequence 2, 4, 8, etc., you might be tempted to start this way:

This kind of mistake stems from focusing on the first repetition, instead of the general case some time later on. When you imagine such a later moment in the process, it is clear that the program needs a target such as nr to remember the number most recently written. In every repetition nr should be doubled, and the result should be written:

PUT 1 IN nr WHILE nr < 1000:

WRITE nr

PUT 2\*nr IN nr

On the other hand, after writing a WHILE command, you should always check that what happens during the first repetition, and during the last, is correct, because it is here that most errors occur.

• A WHILE command should be designed with the roles of the crucial targets in mind, which should be true each time the indented part is going to be executed.

• In the examples above, we have seen a general pattern in the way the descriptions of the roles of the crucial targets are used. Here is a demonstration of this pattern applied to one of the programs for writing multiples of 142857, where the target nr indicated the serial number of the next output line to be written.

1. Before the WHILE command, we give each crucial target a starting value fitting its role:

2. In the WHILE line, we use one or more of the crucial targets to indicate how long the repetition should go on:

3. In the indented part we take some step towards the goal of the program. In this case, such a step is writing the next line of output:

PUT 1 IN nr

WHILE nr\*142857 < 1000000:

WRITE nr, nr\*142857 /

PUT 1 IN nr WHILE nr < 1000: WRITE 2 etc.

 $\mathbf{v}$ 

4. After such a step has been made, the description of the roles will, in general, not fit any more, so now we change the values of the crucial targets to make them fit the description again: PUT nr+1 IN nr

*SY"* 8. Write programs that write those numbers of the following sequences that are under 1000. For each program, state the roles of the crucial targets.<br>a. 1 2 4 8 ...

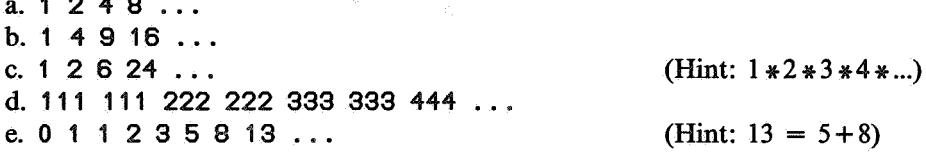

*SY"* 9. The target start contains a positive whole number. Write a program that writes this number, then gives start twice that number as value and writes the new value, doubles it again, and so on until a number has been written that ends in 00, 08 or 80.

*SY"* 10. The targets Length and width contain values indicating the size of a rectangular sheet of paper, e.g., length = 15, width = 10. Write a program to write the size of the sheet after it has been folded in half (dividing Length in two), then after it has been folded in half again perpendicularly to the first fold, then again perpendicularly to the second fold, and so on. So, the first two output lines for the example would look like:

10 7.5

**7.5 5** 

Let the folding stop as soon as the side to be folded is smaller than 1. Also, formulate the roles of the crucial targets in your program.

Also in cases where only one item of output is wanted, a WHILE command may be useful. If we want to know the smallest positive whole number a for which a\*a+a is greater than 1 00, we may proceed by first trying  $a = 1$ , then if it is not yet true,  $a = 2$ , etc., until we hit on a value where it *is* true:

PUT 1 IN a WHILE NOT  $a* a+a > 100$ : PUT a+1 IN a WRITE a

The role of a here is: all positive whole numbers i smaller than a have: NOT  $i * i + i > 100$ . You can easily check that this holds at the beginning, and once it is true, it stays that way until the WHILE command is over. Once it is over, we know both that  $a* a+ a > 100$  and that for smaller positive whole numbers this is not so. From these two facts, we may safely conclude that a contains the wanted number.

*SY"* 11. Write a program along the lines of the program above, to find the smallest positive even number which has a square greater than or equal to the value of s.

Another example of a WHILE command that may be executed many times to give only one item of output is this program to find the sum of the numbers 1, 2, 6, 24, ... that are under 1000. (Note that the fourth number is 4 times the third number.) The roles of the crucial targets are:

i is the serial number in the sequence of the next number to be multiplied,

p is the i-1 th number of the sequence, and s is the sum of the first i-2 numbers of the sequence (so p is the next number to be added if it is smaller than 1000).

PUT O, 1, 2 IN s, p, i WHILE p < 1000: PUT s+p, P\*i, i+1 IN s, p, i WRITE s  $\Box$  873

*SY"* 12. Write a new version of the program above, basing it on the following roles for the crucial targets: s is the sum of the first i numbers of the sequence,

p is the i-th number of the sequence, so

i is the serial number of the number at hand.

**SY 13.** Write a program to find the first number over 1000 in the sequence 0 1 1 2 3 5 8 13 ...

~ 14. Write a program that gives as output the smallest *factor* of the whole number in target n, which is greater than 1. A factor is a whole number greater than 1, which exactly divides n, so n has at least one factor: n itself.

We have seen two advantages offered by targets:

l. They enable us to avoid tedious repetition of expressions.

2. They play the crucial roles in WHILE commands. In fact, it is impossible to write a sensible WHILE command not involving targets.

## 4. User-defined commands: HOW'TO

We have seen how we can get rid of some types of tedious repetition in our program texts by using targets. There are, however, forms of repetition that cannot be avoided in this way.

If we want to see all multiples of 142857 as well as all multiples of 123456 under 500000, we have to write this program.

Now, if only *B* had the special command MULTIPLY  $\times$  UNDER  $\times$  with just the right meaning, the program above could be shortened to only two commands:

Well, *B* does not have this as a built-in command, but there is a way to define new commands yourself. We need only tell the computer how to execute such a command. Here you see how we can do that for our own MULTIPLY command. (WRITE / means: go to the next line of the screen, so that any further output will start there.)

PUT 142857 IN mult WHILE mult < 500000: WRITE mult PUT mult+142857 IN mult  $\square$  142857 285714 428571 PUT 123456 IN mult WHILE mult < 500000: WRITE mult PUT muLt+123456 IN muLt • 123456 246912 370368 493824

MULTIPLY 142857 UNDER 500000 MULTIPLY 123456 UNDER 500000

HOW'TO MULTIPLY single UNDER limit: PUT single IN mult WHILE mult  $\langle$  limit: WRITE mult PUT mult+single IN mutt WRITE /

In this definition, MULTIPLY and UNDER are called the *keywords,* single and limit are the *slots.*  Once we have given this definition, it is not executed, but stored in the computer's *definition memory.*  From now on, we may use the new command as freely as PUT IN or any other command belonging to the language.

Here is an application of the newly defined MULTIPLY command.

MULTIPLY 142857 UNDER 500000  $\square$  142857 285714 428571

In this application, MULTIPLY and UNDER are the *keywords,* equal to those of the command definition; 142857 and 500000 are the *parameters,* matching the slots of the command definition.

**EXECUTERLY** command to have the computer write the positive even numbers up to and including 50.

Let us now follow the steps the computer goes through in executing the following little program:

1. The computer gives the target maximum a value. Then the *target memory* (as opposed to the definition memory mentioned above) will contain:

2. The computer now searches the definition memory for a definition beginning with HOW' TO MULTIPLY and checks that the second keyword is UNDER. If it is not there, or the second keyword is wrong, the computer reports an error; otherwise, it copies the definition in a temporary piece of extra memory:

PUT 50 IN maximum MULTIPLY 7 UNDER maximum-1

 $maximum = 50$ 

HOW'TO MULTIPLY single UNDER limit: PUT single IN mult WHILE mult  $\epsilon$  limit: WRITE mult PUT mult+single IN mult WRITE /

3. In this copy, the computer changes every occurrence of the slots single and limit into (7) and (maximum-1) respectively. You will see the reason for the brackets later.

4. The computer discards the top line of the copy, and executes the resulting program.

This gives as output on the screen:

5. Finally, the computer throws away the temporary piece of extra memory, leaving the original command definition in the definition memory. The target memory is now still as follows. (Notice that mult does not remain. This will be explained later.)

Note that the computer goes through the steps above without showing anything, except of course the results of any WRITE commands it encounters. So, neither the target memory, nor the temporary piece of extra memory is shown on the screen.

**s** 2. What happens when this command is given: MULTIPLY -3 UNDER 10

We can make a command definition out of any program we write. It may then be used over and over again, with only very little effort.

Normally, if we want a program to split off the rightmost digit of the numerical value of target a, and keep this digit in the target rightmost, we would write the following little program. (Remember that mod calculates the remainder after division.)

If we give this program the form of a command definition:

we can get the same result as above by typing:

Furthermore, we can use this new command every time we want to isolate the rightmost digit of a number, also when defining another command, such as this one for finding the sum of the digits of a number. (In the WHILE command, sum contains the sum of those digits of number that are no longer in n .)

Using the new command:

gives as output:

This is correct, since  $13*13=169$ , and the sum of the digits of 169 is 16. To see what the computer has to do to find this answer, look at what is left after inserting the parameter in the slot of the command definition:

```
PUI (7) IN multWHILE mult \leftarrow (maximum-1):
      WRITE mult
      PUT mult+(7) IN mult
   \frac{1}{2}PUT (7) IN mult
WHILE mult < (maximum-1):
   VRIME MOLK
   PUT mult+(7) IN mult
MRINE /
```
HOW'TO MULTIPLY (7) UNDER (maximum-1):

 $\Box$  7 14 21 28 35 42

 $max_{1} m_{1} = 50$ 

PUT a mod 10 IN rightmost PUT (a-rightmost)/10 **IN a** 

HOW'TO SPLIT'RIGHT number TO digit: PUT number mod 10 IN digit PUT (number-digit)/10 IN number

SPLIT'RIGHT a TO rightmost

HOW'TO SUM'DIGITS number: PUT number IN n PUT 0 IN sum WHILE  $n > 0$ : SPLIT'RIGHT n TO rightmost PUT sum+rightmost IN sum WRITE sum

SUM'DIGITS 13\*13

 $\square$  16

PUT (13\*13) IN n PUT 0 IN sum WHILE  $n > 0$ : SPLIT'RIGHT n TO rightmost PUT sum+rightmost IN sum WRITE sum

To see in more detail what happens, look at what becomes of SPLIT'RIGHT n TO rightmost after its definition has been changed according to the parameters n and rightmost, and after the resulting text has been put in the place of the SPLIT'RIGHT command.

PUT (13\*13) IN n PUT 0 IN sum WHILE  $n > 0$ : PUT (n) mod 10 IN (rightmost) PUT ((n)-(rightmost))/10 IN (n) PUT sum+rightmost IN sum WRITE sum

The elaborate demonstration above of how user-defined commands work is only for you to get acquainted with the mechanism, not as an encouragement to try out by hand every application of a self-defined command, although that may be useful occasionally when the computer produces unexpected results.

#### Rules

• Command definitions are stored in the computer's definition memory, and remain there until we take action to throw them away (using the editor). It is always possible to inspect these definitions, to change them or give them different names.

• Apart from the first line, a command definition should be typed with indentation. This may give rise to double indentation if a WHILE command occurs in the definition.

• Keywords of user-defined commands look the same as tags, only they have *upper case* letters instead of lower case. So, examples of correct keywords are: PUSH, GIVE'2ND'NUMBER, ADD'.

• Slots look the same as tags.

• Two different command definitions should have different first keywords. So, if we already have this command definition:

we cannot add this definition:

PUT a+d IN a X HOW'TO ADD a AND b:

HOW'TO ADD d TO a:

WRITE a, *n+n,* b, *n=n,* a+b /

• The parameters in an application of a user-defined command can be any expression, including of course single targets (like p) and single numbers (like 3.14).

#### Advice

• When defining a new command (say, for writing both the sum and the product of two numbers), one should first decide which items of information one may want to specify differently every time the command will be used (in this case the two numbers), and how one wants an application of the new command to look (e.g., ADD' AND'MULT 17 AND 36). Once that has been decided, it is easy to write the first line of the definition (HOW'TO ADD'AND'MULT a AND b:).

• It is wise to choose a verb as the first keyword, so that an application of the command really reads as a command. In general, command definitions are easier to understand if the keywords, slots and tags of internal targets are chosen in such a way that they suggest their roles to the human reader.

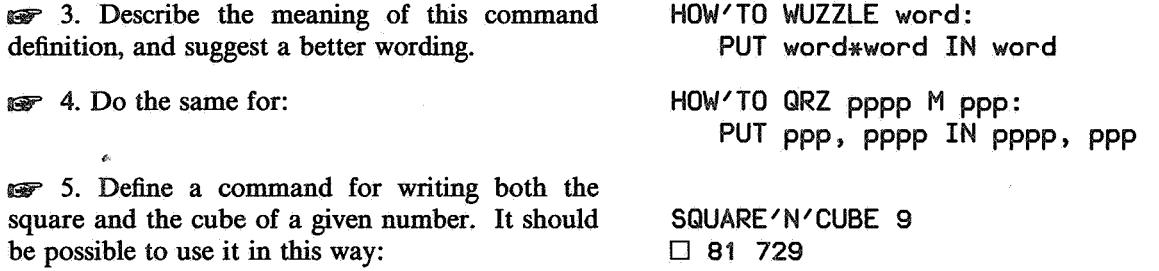

 $\mathbb{R}$  6. If someone were not happy with *B*'s PUT command, preferring LET a BE 3 to PUT 3 IN a, how could they define their own LET command?

Er 7. Here is a definition of a command that shows how interest is added to a sum of money until it has doubled. Change this definition in such a way that the interest percentage is not fixed at 15, but has to be specified every time the command is used.

er 8. With the help of the following command definition, it is possible to generate the sequence 1, 1, 2, 3, 5, 8, 13 ...  $(13 = 5 + 8)$ as long as it stays under 1000.

a. How would you use it to generate the sequence

 $2, 5, 7, 12, 19 \ldots (19 = 7 + 12)$ 

as long as it stays under 500?

b. How would you change the definition in order to allow sequences such as

1, 1, 5, 13, 41, 121 ...  $(121 = 3*13 + 2*41)$  and

1, 3, 8, 21, 55, 144 ...  $(144 - -21 + 3*5)$ ?

c. How do you use your new definition to generate each of the four sequences mentioned?

HOW'TO DOUBLE sum: PUT 1984, sum IN year, start WHILE sum < 2\*start: PUT year+1 IN year PUT 2 round (sum\*1.15) IN sum WRITE year, sum/

HOW'TO ADD'FROM p AND q UNDER limit: PUT p, q IN a, b WRITE a WHILE  $b <$  limit: WRITE b PUT b, a+b IN a, b

## 5. HOW'TO revisited

Looking more closely at user-defined commands, we will observe some complications that may arise.

#### 5.1. An expression used where a target is needed

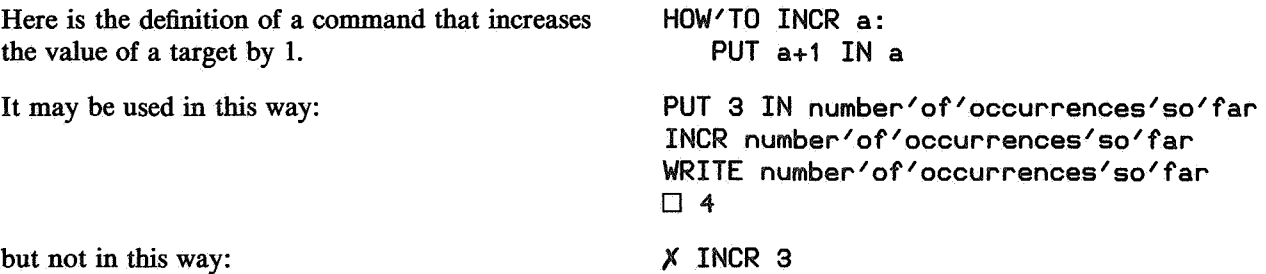

Why is this wrong? Loosely speaking, because changing the value of 3 into 4 is meaningless. Looking more closely, we see that INCR 3 boils down to PUT  $(3) + 1$  IN  $(3)$ , which is clearly wrong, because the second parameter of a PUT command must be a target.

Another example of the same thing is this program that keeps doubling some initial value as long as it stays under some limit.

This command may be used in this way:

but not in this way:

This is wrong, because insertion of the parameters in the slots turns out to lead to a wrong PUT command:

If we want to allow DOUBLE 3 UNTIL 100, we should introduce an extra target into the definition. This extra target, which will only play a role inside the DOUBLE command, is called an *internal* target, as opposed to the usual *external*  targets. (We have seen internal targets earlier; the most recent example was year in the definition of the DOUBLE command of exercise 4.7.)

~ 1. How does this definition look after parameter insertion, when used with:

HOW'TO DOUBLE n UNTIL Limit: WHILE n < limit: WRITE n PUT n+n IN n PUT 3 IN p DOUBLE p UNTIL 100  $\Box$  3 6 12 24 48 96 *)(* DOUBLE 3 UNTIL 100 WHILE (3) < (100): WRITE (3) *)(* PUT (3)+(3) IN (3)

HOW'TO DOUBLE n UNTIL limit: PUT n IN a WHILE a< Limit: WRITE a PUT a+a IN a

DOUBLE 3 UNTIL 100

 $\bullet$  2. Why is it not possible to change the definition of INCR in such a way that it is no longer obligatory to use it with a target as parameter?

By looking inside a command definition, it is always possible to tell whether a slot must be filled with a parameter which is a *target,* or may be filled with *any expression.* 

**EXECUTE:**  $\bullet$  3. Determine this for: HOW'TO REDUCE k BELOW n: WHILE  $k$   $>=$  n: PUT k/2 IN k WRITE k

#### **5.2. Internal targets and external targets**

One of the roles of user-defined commands is to make programs easier to understand by dividing them into meaningful chunks. Practical programs tend to be larger than the examples shown so far. It is difficult to avoid programming errors in such large programs, and therefore it is important to keep programs as readable to oneself as possible. The advantage of user-defined commands for this purpose is that we need to understand the details of such a command only once: when we write it. Later on, it is sufficient to remember the keywords of the command and *what* is achieved by the command, not *how* it is done. In particular, we don't want to have to remember the names of the slots and the tags of the internal targets.

Take this (admittedly clumsy) definition of a command to interchange the values of two targets. Here, z is an internal target, and a and b are slots. If we use this command, we don't want it to spoil the target z we may already have as an *external*  target, so we want it to work this way: Similarly, when we use the SWAP command, the value of any external target a or b should remain unchanged, unless it is used as a parameter: **HOW'TO SWAP a AND b:**  PUT **a IN z**  PUT b **IN a**  PUT **z IN b**  PUT **4 IN z**  PUT 8, 5 IN p, q **SWAP** p **AND q WRITE p, q, z**  D 5 **8 4**  PUT **3, 1,** 5 **IN a, b, z SWAP a AND z WRITE a,** b, z D **5 1 3** 

In order to guarantee that these wishes are fulfilled, the computer gives each internal target a unique tag by adding <sup>*I*</sup> signs to the tag until it differs from every other target. At the end of this chapter, you will see a complete description of the copying mechanism.

#### **5.3. Careful substitution**

If we have this definition of a command to divide a target's value by a given number: then it may be used in this way: because after substitution, the command definition becomes: Naturally, the result should be the same if DIVIDE is used in this very slightly different way: because substitution in brackets gives: If substitution took place without brackets, we would get the wrong result, since s would first be divided by  $2$  before 1 is added: HOW'TO DIVIDE a BY b: PUT a/b IN a PUT 12 IN s DIVIDE s BY 3 WRITE s  $\Box$  4 PUT (s)/(3) IN (s) PUT 12 IN s DIVIDE s BY 2+1 WRITE s  $\Pi$  4 PUT  $(s)/(2+1)$  IN  $(s)$ PUT s/2+1 IN s

In cases where these brackets are not necessary, they do no harm either.

#### 5.4. Shared targets

So far, the only path for information into and out of a command is via its slots, because all other tags occurring in a command definition are internal targets. In some cases, this is a nuisance.

If, for instance, we want to process a list like:

To find out the total cost and the total number of items, we could proceed like this:

For a long list, one would like to have a special command for the purpose:

However, the application of this definition is as tedious as the original approach:

The problem is that the command definition needs so many slots. It is, however, possible to do away with the two slots its and cost, using instead a SHARE command to specify that the *external*  targets its and cost should always be used by the command:

Using the new version is more attractive:

Er 4. Define a command that would help you to add a list of numbers, giving a subtotal every time a number has been added. It should be possible to use it this way:

5 bottles of wine at 1.95 each 2 hams at 30.50 each I bar of soap at 1.35

PUT 0, 0 IN its, cost PUT its+5, cost+5\*1.95 IN its, cost PUT its+2, cost+2\*30.50 IN its, cost PUT its+1, cost+1.35 IN its, cost WRITE its, cost

HOW'TO ADD nr AT price TO tnr AND tc: PUT nr\*price IN c PUT tnr+nr, tc+c IN tnr, tc

PUT O, O IN its, cost ADD 5 AT 1.95 TO its AND cost ADD 2 AT 30.50 TO its AND cost ADD 1 AT 1.35 TO its AND cost  $\Box$  8 72.10

HOW'TO ADD nr AT price: SHARE its, cost PUT nr\*price IN c PUT its+nr, cost+c IN its, cost

PUT 0, 0 IN its, cost ADD 5 AT 1 .95 ADD 2 AT 30.50 ADD 1 AT 1.35 WRITE its, cost  $\Box$  8 72.10

A 45  $\square$  45 A 13  $\square$  58  $A - 4/2$  $\square$  56

#### Rules

• Any SHARE commands in a command definition should follow the HOW' TO line immediately, preceding the other commands.

• Here follows a complete description of the procedure the computer follows when executing a userdefined command.

To make the description easier to understand, the results are shown for a simple example, in which the target memory originally is:

and the command at hand is this application of the definition we have just seen: ADD 2 AT 30.50

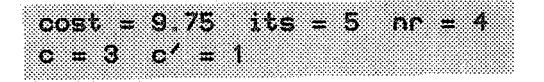

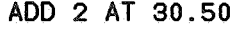

1. The memory is extended temporarily (an extra piece of paper is pasted to it), and the command definition is copied there.

2. Each internal target (i.e. tag in the copy that is neither a slot nor a SHAREd target) is made unique, i.e. changed systematically by adding as many ' symbols at the end as necessary to make them different from the other targets.

3. The parameters, put in brackets, are inserted in the corresponding slots.

4. The head line of the copy, and the SHARE lines if any, are discarded.

5. The modified copy is now executed, the extra memory being used for the internal targets. The result for this example shows that the external targets c and c' are not spoiled by the coincidence that there was also an internal target c in the command definition. In the same way, the external target nr remains unharmed, although it has a tag which is the same as one of the slots. We also see that the shared targets its and cost are properly changed.

6. Finally, the extra piece of memory is thrown away.

e External targets are *permanent,* i.e., they remain until we explicitly delete them, in a way you will see later. Internal targets, on the other hand, only exist during the execution of the command in the definition of which they occur. If the same tag is used in another definition, then it belongs to another target.

> SHARE pp, f PUT n\*f IN p WRITE p

PUT pp\*p IN pp

 $n = 4$   $p = 8$   $k = 6$ 

IEM 5. Given this command definition: H0W'T0 MULT n:

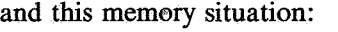

a. Try to predict what the output and the memory will be after the execution of the command MULT  $k+1$ . b. Verify your guess by going through the steps given above.

c. Describe the effect of an application of MULT in general terms.

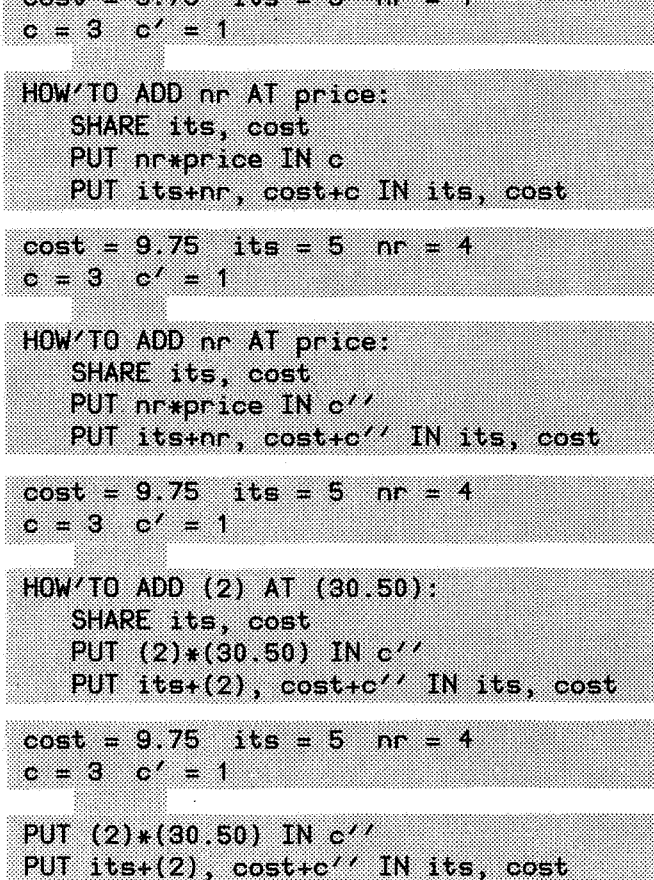

 $R = 0.75 + 10.75$ 

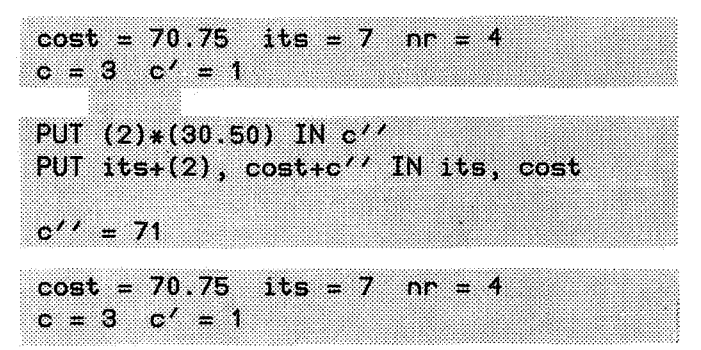

 $pp = 2$ 

 $f = 1.5$ 

We have already seen the use of texts in WRITE commands:.

Using this possibility, we can define a command to write the text Merry Christmas framed in a rectangle of asterisks. (This command has only one keyword and no slots, which is perfectly all right.)

Using this command gives:

A new aspect of texts is that they may be stored in targets, just like numbers. This gives the possibility of defining WISH thus:

Of course, the operators we have seen for numbers are of no use for textual values, since there is no obvious meaning to expressions such as:

However, there are some special operators for texts. To glue texts together, obtaining one text, the operator  $\hat{ }$  is used.

For repeating a text to obtain one new text, the operator  $\sim$  is used. (Think of repeated gluing.)

For obtaining the number of characters in a text, there is the operator # (pronounced *length).* A *character* is a letter or a digit or one of the other things a text is made of, including the space character. (Note the difference between the text  $"time"$  and the tag time.)

1. Define a command UNDERLINE which writes a given text followed by an exclamation mark, and on the next line a series of - charac- UNDERLINE "Shriek" ters of the same length. The command should al-  $\Box$  Shriek!<br>low applications such as:  $\Box$  ------low applications such as:

PUT 3, 4 IN n, d WRITE n, "divided by", d, "=", n/d<br> $\Box$  3 divided by  $A = 0.75$  $\Box$  3 divided by 4 = 0.75 HOW'TO WISH: WRITE *H\*\*\*\*\*\*\*\*\*\*\*\*\*\*\*\*\*\*\*H I*  WRITE  $"*$ WRITE *u\** Merry Christmas *\*u I*  WRITE *H\* \*HI*  WRITE *H\*\*\*\*\*\*\*\*\*\*\*\*\*\*\*\*\*\*\*H*  WISH • \*\*\*\*\*\*\*\*\*\*\*\*\*\*\*\*\*\*\*  $\square$  \* Merry Christmas \* • \* \* • \*\*\*\*\*\*\*\*\*\*\*\*\*\*\*\*\*\*\* HOW'TO WISH: PUT *u\*\*\*\*\*\*\*\*\*\*\*\*\*\*\*\*\*\*\*u* IN stars PUT *u\* \*u* IN blank WRITE stars / WRITE blank / WRITE  $4*$  Merry Christmas \*" / WRITE blank / WRITE stars X ("Merry Christmas"\*"yes") mod 3 PUT "now", "here" IN time, place WRITE time^place  $\square$  nowhere WRITE "No! "^^3 □ No!No!No! WRITE #time,  $#''$ time",  $#''$ an ode"  $\begin{array}{ccc} \square & 3 & 4 & 6 \end{array}$  $WRITE$  # ("No!" $\sim$ 3) • 9

 $\mathbb{R}$  2. The target answer contains a text of at most 5 characters. Give a program to extend it to the right with enough ! characters to make it exactly 10 characters long.

These new operators may be used for still another version of the **WISH** command. (The **WRITE**  command gives no space between two text items.)

The new version does not look especially attractive, but it has the advantage that it may easily be generalized to be used to frame *any* text:

such as:

or even the *empty* text:

 $Q\rightarrow$  3. Give a new definition of the WISH command using the FRAME command.

Two further operators on texts are | (pronounced *of length*) for getting the first part of a text, and @ (pronounced *at)* for obtaining the last part:

Any part of a text may be obtained by combining these two operators in one expression:

The operators | and @ must be used with whole numbers that are neither too small nor too large; these five commands all lead to error messages:

The smallest and largest numbers allowed are shown here. (Both the first and the last command have the empty text as output.)

WRITE *n\* n,* blank, *n \*H* / WRITE *u\* n,* words, *n \*u I*  WRITE *n\* n,* blank, *n \*u* / WRITE *H\*\*u,* stars, *H\*\*u*  FRAME "BEWARE!" □ \*\*\*\*\*\*\*\*\*\*\*<br>□ \*  $\Box$  \*  $BEWARE!$  \*  $\Box$  \* \* \*  $\Box$ \*\*\*\*\*\*\*\*\*\*\* FRAME  $^{\prime\prime\prime}$  $\Box$  \*\*\*\* ם<br>ח  $\Box$  \* • \* \*  $\Box$ \*\*\*\* WRITE "nowhere"|3  $\square$  now WRITE "nowhere"@3  $\square$  where WRITE "nowhere"@4|2

HOW' TO WISH:

HOW'TO FRAME words:

PUT "Merry Christmas" IN words

PUT "\*"^^#words IN stars PUT  $M$   $M \sim$ #words IN blank WRITE *H\*\*u,* stars, *H\*\*H I*  WRITE *u\* n,* blank, *n \*u I*  WRITE *u\* n,* words, *H \*u I*  WRITE *n\* n,* blank, *n \*u* / WRITE *H\*\*u,* stars, *H\*\*u* 

PUT "\*"^^#words IN stars PUT  $\prime\prime\prime\prime\prime\prime\prime\prime\prime$  words IN blank WRITE *H\*\*u,* stars, *H\*\*u* /

• he WRITE "nowhere" | 6@4 • her

X WRITE "nowhere" | 2.5 X WRITE "nowhere" | 14 X WRITE "nowhere"@14  $X$  WRITE "nowhere" $|-2$ X WRITE "nowhere"@-2 WRITE "nowhere"|0  $\Box$ WRITE "nowhere"|7  $\square$  nowhere WRITE "nowhere"@1  $\Box$  nowhere WRITE "nowhere"@8  $\Box$ 

**E-** 4. The target **t** contains a non-empty text. Give commands such that:

a. only the first character is left in t ;

b. all but the first character is left;

c. only the last character is left;

d. all but the last character is left;

e. none of the characters is left.

The operators  $\langle, \langle =, =, \rangle = \rangle$  and  $\langle \rangle$ , which were introduced for numbers, have a meaning for texts too. One text is smaller than another text if it would come earlier in a dictionary, so, for instance, "no" < *<sup>11</sup>*now*<sup>11</sup>*< *<sup>11</sup>*s *<sup>11</sup> •* The empty text *<sup>1111</sup>*is smaller than any other text.

#### Rules

• To decide which of two different texts is the smaller one, the computer looks if one text is shorter and exactly matches the head of the other text. If so, then the shorter text is the smaller one. (For instance,  $"art" < "artificial".$ ) Otherwise, the computer compares the first characters of both texts, then the second characters, and so on. The first difference decides which text is smaller. (So, for instance, "artificial" < "artist" because "f" comes before "s".) Because not all characters in texts are letters, we need to know the order of the other characters, too.

The order of all characters a text may contain is given in this list. It starts with the space character, which you might overlook. It is not particularly useful to memorize the list, but note that the digits occur in their usual order, as do both capital letters and lower case letters.

*II* # \$ % & *I* ( ) \* + /  $0 1 2 3 4 5 6 7 8 9 : ; < = > ?$ @ A B C D E F G H I J K L M N 0 p Q R s T u V w X y z [ \ ] <sup>A</sup> ' a b c d e f g h i j k L m n o p q r s t u v w x y z { I } ~

<sup>~</sup>The usual space between two items written on the screen by WRITE commands does not appear between two text items.

**EXECUTE:** 5. What is the alphabetical order of these 3and 4-character texts:

**ex** 6. Define a command STRIP which removes all. occurrences of the letter s at the beginning and end of a text in a target. The text is not empty. STRIP should have this effect:

**EXECUTE:** 7. Here is a program to show all 'endings' of the word **sago.** Tum this program into a definition of a command SHOW'TAILS that can do the same for any text.

**ex** 8. Define a similar command SHOW' HEADS.

**ex** 9. Define a command SHIFT which does this for any text of at least two characters:

 $it1$   $it2$   $it12$  ITS  $its$   $''$ #!<  $~\sim$ @#?

PUT "selfishness" IN word STRIP word WRITE word  $\square$  elfishne PUT "sago" IN w WHILE w >  $''''$ : WRITE w / PUT w@2 IN w  $\square$  sago  $\square$  ago  $\Box$  go  $\overline{\square}$  o PUT "smother" IN w SHIFT w

WRITE w  $\square$  mothers go 10. Define a command that does the same repeatedly and shows the result of every step:

 $g$  11. Palindromes are words which read the same backwards as forwards, such as peep and rotator. Define a command to help check if a text is a palindrome. The command should show what, if anything, is left after identical letters at the beginning and the end have been thrown away in pairs. It should have this effect:

SHOW'SHIFTS "tea"

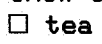

- $\square$  tea<br> $\square$  eat
- $\square$  ate

SHOW'SHIFTS "murmur"

• murmur

• urmurm

• rmurmu

CHECK'PALINDROME "remember"  $\Box$  The rest is: memb CHECK'PALINDROME "rotator"  $\square$  The rest is: a CHECK'PALINDROME "peep"  $\square$  The rest is:

So far, we have used two types of values in our programs: numbers and texts. Later, some more types will tum up, but this is a good time to look at some of the consequences of having more than one type of values. For one thing, each type has its own specific operators which cannot be used for other types. For instance,  $+$  only works on two numbers,  $\sim$  on two texts, and  $\sim$  on one text and one number.

So, if you gave this command, the computer would not be able to execute it, but would immediately signal the error that + was used incorrectly.

If we make this kind of error inside a H0W'T0 definition, it would be nice to be warned immediately when we make it, instead of having to wait until the computer *executes* this new command.

Luckily, the computer does indeed warn us immediately. As soon as we have finished typing the erroneous line PUT (10\*number) digit IN number, the computer warns us that we have tried to use  $\sim$  on numbers. This has the advantage that we can correct the error immediately, and not have to come back to this problem at some later time, when we have partly forgotten what the line was all about.

Another type of mistake the computer spots early, is the use of a target for a different type than before.

In this way, accidentally using the wrong target may be corrected immediately, as in this definition of a command that counts with how many equal letters a certain text begins:

As soon as we have finished typing the erroneous line PUT f+1, rest@2 IN f, rest, the computer will tell us that we are now wrongly using the target f for a numerical value, having used it until the previous line for a text. Of course, the definition should have been:

Now and then we might want to give a target a value of a different type on purpose, hoping to see results like this:

H0W'T0 C0UNT'EQUALS text: PUT textl1 IN f PUT O IN **c**  WHILE rest $|1 = f$ : X PUT f+1, rest@2 IN f, rest WRITE c, "letters", f H0W'T0 C0UNT'EQUALS text: PUT text | 1 IN f PUT O IN c WHILE rest  $|1 = f$ : PUT c+1, rest@2 IN c, rest WRITE c, "letters", f PUT 56789 IN a WRITE a, a\*a, a\*a\*a • 56789 3224990521 183143986697069 X PUT "tar" IN a WRITE a,  $a^a$ a,  $a^a$ a $\alpha$ a

Here too, it is not allowed to start using the target a for storing a number, and to give it a text target at some later time. This means that we must choose a different tag to put  $"tan"$  in.

So, the rule that a target may only be given values of the same type as the first value we give it, applies not only to the internal targets of a command definition, but also to external targets. This would mean that once we have given the external target a a numerical value in 1984, we cannot use it for a text, even in 1994! In order to cancel this eternal commitment, and to avoid a continuous rise in the number of targets used, the special command DELETE may be used to delete targets, both their values and their names.

If the target memory looks like this:

" then the targets w and nr may be discarded with this command:

As a result, the target memory will be:

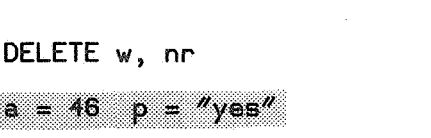

 $D =$  "yes"

 $nr = 3$ 

 $a = 46$  w = "peep"

 $\Box$  tar tartar tartartar

It is good practice to DELETE those external targets that serve no purpose any more, because it makes it easier to remember the roles of the remaining targets that still do have a purpose.

X WRITE "Hi"+"gh"

H0W'T0 EXTEND number WITH digit: X PUT (10\*number)^digit IN number

The rule of using a target only for one type of value does not forbid us from using a command such as this sometimes for swapping the values of two numeric targets and sometimes for swapping texts:

HOW'TO SWAP a AND b: PUT a, b IN b, a WRITE a / WRITE b / PUT 1, 2, "y", "n" IN p, q, pos, neg SWAP p AND q  $\Box$  2  $\Box$  1 SWAP pos AND neg  $\Box$  n  $\square$  y  $X$  SWAP pos AND q X PUT pos, q IN q, pos

Of course, we cannot use the SWAP command to interchange the values of a numeric target and a text target:

The problem is that this would lead to this command which clearly violates the type rule:

## **Rules**

• An existing external target may only be given a new value if that value has the same type as the previous value.

• Every time a certain user-defined command is used, all values given to one internal target should be of the same type. The computer checks this at the time the definition is made.

**w** 1. For all slots of the following command definitions, determine if it should be filled with a numeric or with a textual parameter, or if either is allowed. Also, determine if the parameter should be a target or may be any expression of the correct type.

HOW'TO COUNT I IN t GIVING c: PUT 0 IN c WHILE  $t >$   $\frac{M}{A}$  AND  $t$  | 1 = l: PUT t@2 IN t PUT c+1 IN c

HOW'TO ENCLOSE word IN sign: WRITE sign, word, sign

HOW'TO YAF p SO q AH r DU s: PUT r+1, s, p, q IN p, q, r, s

### 8. Input: the READ command

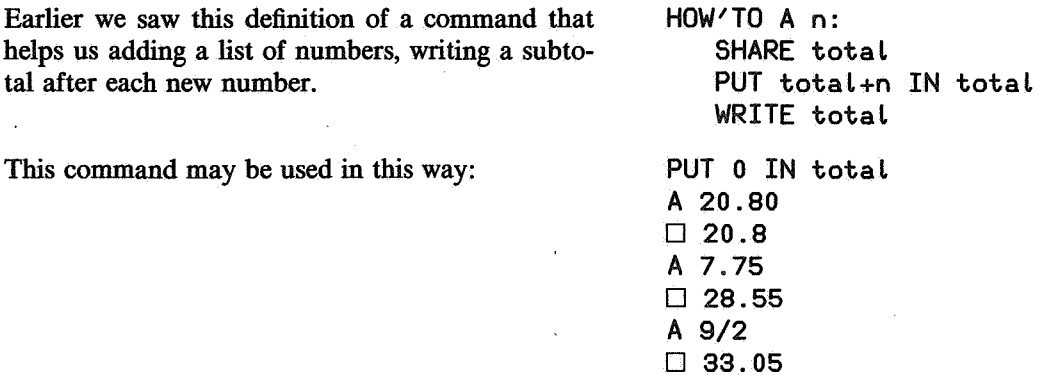

Although the SHARE command in the definition of the A command frees us from the burden of specifying the external target total every time we use A, and although the name A is as short as command names come, we might want to type even less: just the numbers that have to be added.

This is possible if we use READ commands in the definition:

HOW'TO ADD'IN t: PUT o IN t READ nr EG 0 WHILE  $nr \leftrightarrow 0$ : PUT t+nr IN t WRITE  $t /$ READ nr EG 0

When the computer now executes a command like ADD<sup>'</sup>IN total, it first gives total the value 0. Then, reaching the command READ nr EG O, it prompts you by writing a ? sign on the next line of the screen, and waits until you have typed a number (or some other numeric expression). As soon as you have done so, the computer gives the target nr this number as a value, and goes on with the next command. The EG O part of this READ command indicates that the computer has to check that you type an expression of numeric type, not a text.

So, if we give this command:

then this is what happens on the screen. The only things we have to type are the numbers to be added. Because the condition in the WHILE line of the definition is  $nr \leftrightarrow 0$ , the process stops as soon as we type a O as *input,* i.e. as answer to the ? sign. I have chosen the number O as a signal that I want the process to stop, because it would be rather silly to want to add O to a target.

ADD'IN total

D ? 250  $\square$  250  $\Box$ ? 5\*5  $\square$  275 D ? -15  $\square$  260 D ? 0

~ 1. Every time we use the ADD' IN command, it starts afresh adding from 0. In some cases that is not what we want. We might want to keep some target shopping' costs up to date by adding once every day the shopping expenses made that day. In the meantime, we want to be able to use the computer for other things. What change do you propose in the definition of ADD'IN to allow this? How should the new command be used?

Here is another example of a definition with a READ command. This CHECK'PALINDROMES command keeps asking the user for words to help checking if they are palindromes. Of course, we use the CHECK'PALINDROME command of exercise 6.11 in it. Because this case calls for input of texts, not numbers, we use EG "" instead of EG 0 in the READ commands.

Here we see an example of an application of the CHECK 'PALINDROMES command. In this case, we use the text "stop" to indicate that we want to stop ( stop is not a palindrome anyway). Note that the input is not restricted to literal texts, but that expressions such as  $\pi$ pop $\pi$ <sup>2</sup> all right too.

In many cases it is a nuisance to have to type the two ' signs before and after every input text. In· such cases we can use the keyword **RAW** instead of EG "" in the definition. This means that the input line, taken as a text, should become the value of the target of the READ command.

When we give input for a READ RAW command, we cannot use an expression such as "pop"<sup>^^</sup>3, because it would be interpreted as the literal text  $"$ pop $"$  $^{\wedge}$ 3:

HOW'TO CHECK'PALINDROMES: READ w EG "" WHILE w <> "stop": CHECK'PALINDROME w READ w EG ""

CHECK'PALINDROMES • ? "remember"  $\square$  The rest is: memb  $\Box$ ? "peep"  $\square$  The rest is:  $\Box$ ?  $"$ pop $"$ ^^3

 $\square$  The rest is: o • ? "stop"

HOW'TO CHECK'PALINDROMES: READ **w RAW**  WHILE  $w \iff$  "stop": CHECK'PALINDROME w READ w RAW

CHECK'PALINDROMES • ? remember  $\square$  The rest is: memb  $\Box$ ?  $"$ pop $"$ ^^3  $\square$  The rest is: "pop"^^3 • ? "stop"  $\square$  The rest is: stop • ? stop

Here follows a program which uses most of the features of *B* treated so far. It is the definition of a command which may be used to play a word guessing game. The player is given turns to guess a secret word. At each turn, the computer shows the beginning of the word as far as the guess was right plus one extra letter. The program may be more complex than you would be able to write at this stage. In fact, the program could be written in a clearer way with the help of constructions that you will learn in Part 2. It is not very interesting to play this game by yourself, since you have to put the secret word in yourself, but someone else may take the challenge of guessing your word in as few turns as possible.

HOW'TO WORD'GUESS: PUT "conundrum" IN it WRITE "Try to quess the secret word." / PUT 1, 1 IN turn, known WRITE "It starts with: ", it | known / READ try RAW WHILE #try  $\langle$  #it OR tryl#it  $\langle \rangle$  it: PUT turn+1, known+1 IN turn, known WHILE #try  $>=$  known AND #it  $>=$  known AND trylknown = itlknown: PUT known+1 IN known WRITE "It starts with: ", it | known / READ try RAW WRITE "The word was: ", it / WRITE "It took", turn, "turns to guess", #it-1, "letters" / In the definition above, the target known represents the number of letters to be shown to the player, turn contains the number of guesses the human player has made and try is the latest guess. A typical session with the WORD' GUESS command looks like this: WORD'GUESS  $\Box$  Try to quess the secret word. D It starts with: c  $\Box$ ? clarity

```
D It starts with: co 
D ? 
consonant 
D It starts with: conu 
D ? 
conundrums. 
\Box The word was: conundrum
\Box It took 3 turns to quess 8 letters
```
#### Rules

• Each time you give the wrong type of input, or badly formed input, to a READ command, it will ask you for the correct input.

• When a command containing a READ command in its definition asks for input, you can stop the process by pressing the stop key.

#### Advice

,.

• In the program examples of this chapter, much care has been given to the proper termination of programs. Although the stop key may be used in cases of emergency, it is better if commands terminate properly, because of the possibility of using a command in the definition of another command. It would be a nuisance if one of the commands used in a command definition did not terminate, since the rest of the command definition would never be executed.

a,go 2. Define a command to ask the user for the three dimensions of a box, and which then shows some statistics:

BOX D Give 3 dimensions in cm. D ? 2 D ? 5 D ? 10  $\Box$  Area of the faces: D Total area: 160 cm2 D Volume: 100 cm3 D Area per cm3 volume: 1.6 cm2 10 20 50 cm2
$\mathbb{R}^3$  3a. Change the command definition of the previous exercise in such a way that after the computer has treated one box, it asks for the dimensions of the next box until the user specifies the first dimension of a box as O, which is taken as an indication to stop.

sr 3b. Make another version of the same program, now depending on the use of the stop key for termination.

sr 4. Define a command NUMBER' GUESS which lets players guess the next number in a regular sequence until they are right. Let it use the kind of sequence we used in exercise 4.8. Here is a demonstration of how the input and the output might look:

#### NUMBER'GUESS

 $\square$  A number sequence starts with: 2 1  $\Box$  Guess the next number.  $\square$  ?  $\mathbf 0$  $\Box$  No, 4  $\Box$ ? 10  $\Box$  No, 9  $\Box$ ? **4\*4**   $\Box$  No, 22 • ? 53 • Right.

## 9. Conditional execution: the IF and SELECT commands

A very crude program to produce the plural of an English noun could be (remember WRITE does not put a space between texts):

The DOUBLE command gives correct results in many cases:

but wrong results if, for instance, the noun ends in **s:** 

To make the definition work for such words too, it would be nice if we could WRITE an e only if the noun ends in **s,** and then proceed writing an s in every case. The IF command allows us to do this:

Now, most words ending in **s** will be treated correctly too:

HOW'TO DOUBLE noun: WRITE noun,  $\frac{\pi s}{11}$ 

DOUBLE ''trap''  $\square$  traps DOUBLE "size" • **sizes** 

DOUBLE "kiss"  $\square$  kisss

HOW'TO DOUBLE noun: WRITE noun IF noun@#noun =  $\textit{``s''}:$ WRITE "e" WRITE "s"

DOUBLE "Lens"  $\square$  lenses DOUBLE "gas"  $\square$  gases

An IF command looks and works like a WHILE command, but it executes its indented part at most once. An IF command is called for in cases where we want one or more commands executed only if a certain condition holds.

In some programs, we want the computer to choose among two or more possibilities. If we want to make the DOUBLE program work for nouns ending in y too, we want the computer to select one of three treatments, depending on the last letter of the noun.

This can be done by using a SELECT command: HOW'TO DOUBLE noun:

SELECT:  $noun@#noun = "s" :$  $WRITE$  noun,  $%$ es $%$ noun@#noun =  $''y''$ :  $WRITE$  noun|(#noun-1), "ies" ELSE: WRITE noun, "s"

A SELECT command typically contains two or more *alternatives,* each of them indented. An alternative starts with a condition and a : , followed by some (more deeply) indented commands. When the computer reaches a SELECT command, it looks at the conditions, starting at the first one. As soon as it finds a condition that is true, it executes the commands in the indented part of that alternative. All following alternatives are skipped. In the last alternative, we may use ELSE instead of the condition, indicating that this alternative should be taken if none of the previous conditions is true. If we do not use ELSE, at least one of the conditions must be true. Otherwise, the computer reports an error.

Here is a version of the DOUBLE command that recognizes some other special cases too:

HOW'TO DOUBLE noun: PUT noun@#noun IN z PUT noun@(#noun-1) IN zz SELECT:  $zz =$   $"us"$ : WRITE noun|(#noun-2), "i"  $z = "s"$  OR  $z = "z"$  OR  $z = "x":$ WRITE noun, "es"  $zz =$  "ch" OR  $zz =$  "sh": WRITE noun, "es"  $z = \sqrt{\theta}$ WRITE noun|(#noun-1), "ies" ELSE: WRITE noun, "s"

EF 1. Would it make a difference if the third and fourth alternatives were interchanged (condition *and*  command, of course)? How about interchanging the first two alternatives?

 $\mathbb{R}$  2. Change the DOUBLE program so that it will also:

a. add es to words ending in o;

b. use ves rather than fes for words ending in Lf;

c. use men for words ending in man, but only for those starting with a lower-case letter.

You may assume that the nouns are at least three letters long. Some results would look like this:

DOUBLE "hero"  $\square$  heroes DOUBLE "calf"  $\square$  calves DOUBLE "woman"  $\square$  women DOUBLE "Roman"  $\Box$  Romans

As we have seen, an IF command should be used if one group of commands may or may not have to be executed. A SELECT command should be used if precisely one of several groups of commands must be executed. For some problems, the solution may be formulated either way, as shown in the following example.

If we want a command that writes the values of its two parameters in the order of their magnitude, we may use IF to swap them if they are initially in the wrong order:

Using SELECT for the same problem results in this neat solution:

or, using ELSE in the last alternative:

EF 3. What will happen with these five applications of WRITE'UP?

HOW'TO WRITE'UP a AND b: PUT a, b IN p, q IF  $p > q$ : PUT p, q IN q, p WRITE p, q / HOW'TO WRITE'UP a AND b: SELECT:  $a < b$ : WRITE a, b /  $a \ge b$ : WRITE b, a / HOW'TO WRITE'UP a AND b: SELECT:  $a < b$ : WRITE a, b / ELSE: WRITE b, a/ PUT 5, 3 IN s, t PUT "way", "side" IN x, y WRITE'UP s AND t WRITE'UP 3 AND 5 WRITE'UP x AND t WRITE'UP  $\times$  AND  $\times$ WRITE'UP "side" AND "way"

1967 4. Change the CHECK'PALINDROME command of exercise 6.11 in such a way that it will answer in this way:

199 5. Write the following variation of the WORD' GUESS command of chapter 8. The human player is invited to guess a secret number. At each wrong guess, the computer should tell if it is too low or too high. The 'conversation' should go like this:

CHECK'PALINDROME "remember"  $\Box$  No, remember is not a palindrome. CHECK'PALINDROME "rotator"  $\Box$  Yes, rotator is a palindrome.

NUMBER'GUESS

 $\Box$  Try to quess the secret number.  $\Box$ ? 100  $\Box$  lower • ? 30  $\square$  higher  $\Box$ ? 70  $\Box$  lower  $\Box$ ? 50 • lower  $\Box$ ? 40  $\square$  higher • ? 44 □ Right!

#### Rules

e The SELECT command is used for selecting one out of several alternatives. The IF command is used if there is only one alternative, which may have to be executed or not.

• At least one of the alternatives of a SELECT command must have a condition which is true. If an ELSE alternative is used, it must be the last one.

• Sometimes it is necessary to add an 'empty' alternative to a SELECT command, in order to stick to the rule that at least one of the alternatives must be true:

HOW'TO COUNT nr: SHARE pos, neg, npos, nneg SELECT:  $n_r < 0$ : PUT neg+nr IN neg PUT nneg+1 IN nneg  $n = 0$ : \zero need not be counted  $n r > 0$ : PUT pos+nr IN pos PUT npos+1 IN npos

The second alternative has no commands in this case. Instead I put a *comment* there, which explains the situation to the human reader.

• Comments can be recognized by the  $\setminus$  sign. Everything following a  $\setminus$  sign on a line is ignored by the computer.

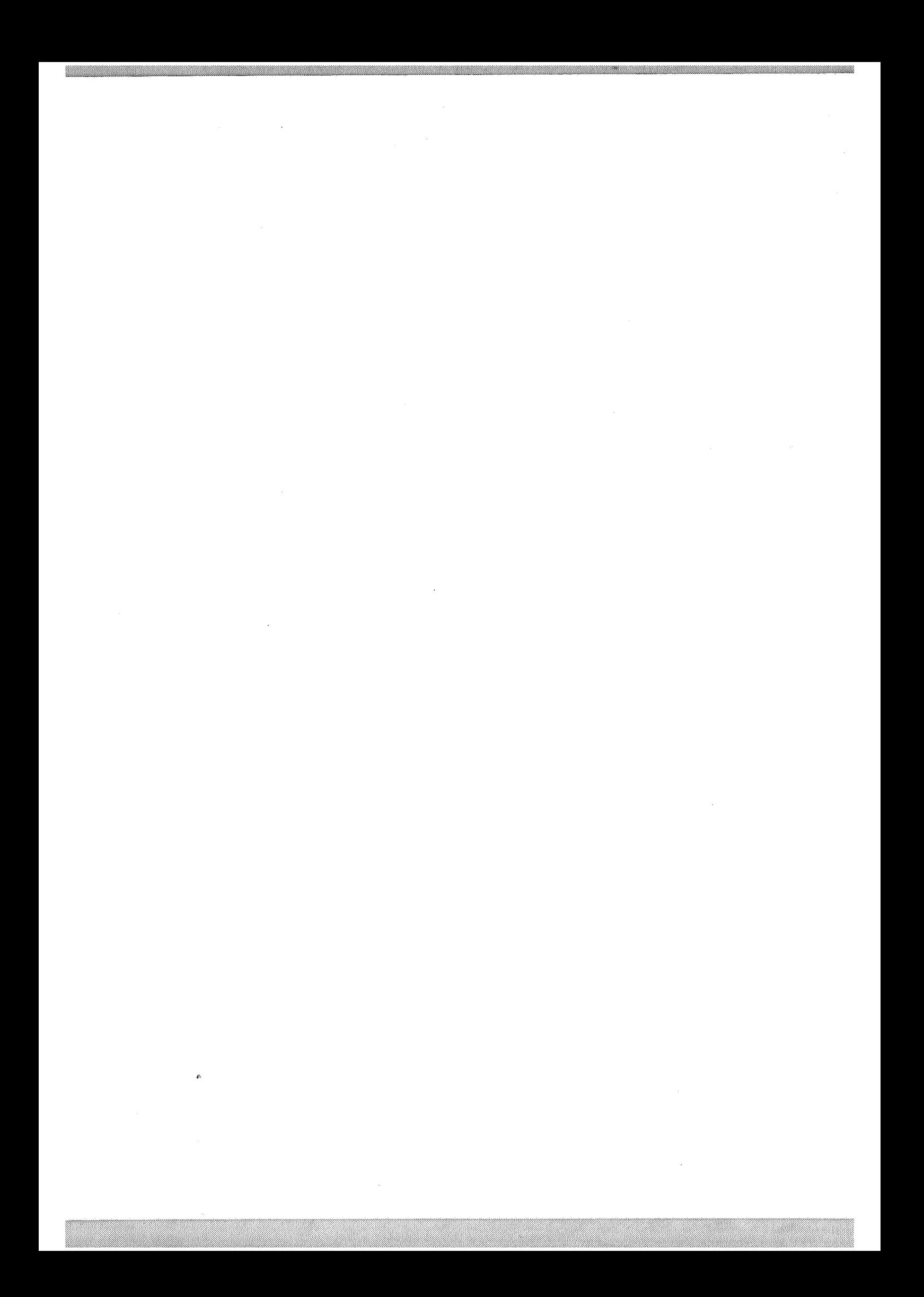

Until now we have only seen programs that used rather few things from the computer's memory. Using the means we have seen so far, a program can only work with many items of information if there are many targets in the program, each with its own tag. If we wanted the computer to remember every palindrome we have given it, we would have to use one target for each palindrome. To get those palindromes written on the screen, we would need a program using that (growing) number of targets. Instead of using so many targets, we can use one target of the new type *list.* A list is a collection of items, e.g. texts.

Here is a command to store a list of two words in a target:

PUT {"pop"; "peep"} IN pals

As a result of this command, the target pals contains *one* value of the new type list. The list has two *items* (the texts "pop" and "peep"), occurring in alphabetical order:

 $pals = {$ "peep"; "pop"}

What can we do with this new type of values and targets? First of all, we can do anything we can with the other types we have seen, such as PUT and WRITE.

Here the value of the list target pals is copied into the target p, and the value of p is written on the screen:

In command definitions, those slots that may be filled with any type of parameter, may also be filled with list targets.

For lists of consecutive whole numbers or characters, we may use a shorthand notation with (pronounced up *to):* 

PUT pals IN p WRITE p  $\square$  {"peep"; "pop"} PUT {"a"; "I"; "eye"; "you"} IN vw SWAP p AND vw WRITE p  $\Box$  {"I"; "a"; "eye"; "you"} PUT {"n" .. "q"} IN lrs WRITE lrs  $\Box$  {"n"; "o"; "p"; "q"} PUT {2\*2-.3\*3} IN nrs WRITE nrs  $\Box$  {4; 5; 6; 7; 8; 9}

Just as there are special operators for numbers and texts, there are special operators *and* commands for lists.

If we want to add a new word to the list pals, we can use the special INSERT command:

If we now WRITE the new value of pals, we see that the order of the items is alphabetical:

The list remains sorted as we keep INSERT ing new words (remember that capital letters come alphabetically before lower case letters).

We see the same thing happen with lists of numbers:

It is all right to insert an item that is already present in a list:

It is also possible to remove an item from a list target. If the item occurs more than once in the list, only one occurrence is removed:

INSERT "I" IN pals

WRITE pals  $\Box$  {"I"; "peep"; "pop"}

INSERT "eye" IN pals WRITE pals  $\Box$  {"I"; "eye"; "peep"; "pop"}

WRITE {8; 3\*5; 4; 1; 2\*5}  $\Box$  {1; 4; 8; 10; 15}

INSERT "eye" IN pals WRITE pals  $\Box$  {"I"; "eye"; "eye"; "peep"; "pop"}

REMOVE "eye" FROM pals WRITE pals  $\Box$  {"I"; "eye"; "peep"; "pop"} It is not correct to try and REMOVE an item that does not occur in the list. So, this would lead to an error message:

There is a way to find out if a certain item does occur in a list:

The in operator is used for building conditions, just like  $\langle$  and  $\equiv$ . The operator not' in gives the opposite result, as shown in this command for inserting an item only if it is not yet there:

137: 1. Define a command REMOVE' ALL which removes all occurrences of a certain item in a list. It should be possible to use it in the following way. Note the output {} to indicate an empty list.

1 2. Find a shorter way to write the condition in this program:

The operators in and not' in may also be used on texts to see if a certain character occurs in a text:

HOW'TO INSERT'ONE item IN list: IF item not'in list: INSERT item IN list PUT  $\{5; 5; 8\}$  IN nrs REMOVE'ALL 5 FROM nrs WRITE nrs  $\square$   $\{8\}$ REMOVE'ALL 4 FROM nrs WRITE nrs  $\Box$  {8} REMOVE'ALL 8 FROM nrs WRITE nrs  $\square$   $\{$  } IF  $z =$  "s" OR  $z =$  "z" OR  $z =$  "x": WRITE noun, "es"

PUT "ayouie" IN vowels IF letter not'in vowels: WRITE letter,  $''$  is a consonant<sup>"</sup>

Here follow some more operators that may be used both on lists and on texts.

The # operator, which we have used to find the number of characters in a text, may also be used to find the number of items in a list:

There is also a version of # with two operands, which finds out how many times a certain item occurs in a list:

Used with a text as right operand, the # operator needs a single character text as left operand:

The smallest item of a list can be found with the operator min:

Used for a 'text, min gives the alphabetically smallest character:

It is easy to guess what max does:

WRITE #{8; 4; 7}  $\Box$  3 PUT 7 IN n WRITE #{2 .. n}  $\Box$  6 PUT {"s"; "z"; "x"} IN sib WRITE "z"#sib • <sup>1</sup> WRITE "h"#sib  $\Box$  0 WRITE 2#{1; 2; 2; 2; 3; 4; 4}  $\Box$  3 PUT "mississippi" IN river WRITE "i"#river • 4 WRITE min {1 .. 7}  $\Box$  1 WRITE min  $\{$ ''u''; "ewe"; "you"}  $\square$  ewe WRITE min "typewriter"  $\Box$  e PUT {13; 5; 8} IN nrs WRITE min nrs, max nrs  $\Box$  5 13

X REMOVE "rotator" FROM pals

IF "rotator" in pals: REMOVE "rotator" FROM pals 42

To get the fourth character of a text, or the third item of a list:

 $~$  3. Write this in a different way:

 $~$  4. What will be the results of these commands?

#### **Rules**

• The operators  $\lt$  etc. work on every type, including lists. To decide which of two lists is the smaller one, the computer checks which one has the smaller first item. If these are equal, the next item will determine which is smaller, and so on.

If all items of one list are equal to the first so many items of a different list, than the first list is the smaller one:

• All items of a list must have the same type. That means that this is wrong:

• The type we choose for the items of a certain list may be *any* type. That includes other lists:

WRITE 4 th'of river D s WRITE 3 th'of sib  $\Box$ a. WRITE 1 th'of pals b. WRITE 1 th'of river c. WRITE #pals th'of pals a. WRITE  $2$  th'of  $\{$ "four"; "five"} b. WRITE 2 th'of "four five" c. WRITE 2 th'of <sup>45</sup>

d. WRITE "two" th'of {"four"; "five"}

{1; 2; 9} < {1; 3; 4} < {2}  $\{2; 3; 5\} < \{2; 3; 5; 8\}$  $\{ \}$  <  $\{ -1 \}$ PUT {2 .. 5} IN nrs *X* INSERT "one" IN nrs PUT {} IN s3 INSERT {1; 2} IN sq INSERT {1; 1; 1} IN s3 INSERT {3} IN s3 WRITE s3  $\Box$  {{1; 1; 1}; {1; 2}; {3}} WRITE 2 th'of s3  $\Box$  {1; 2}

In fact, there are many list types. For instance,  $\{\frac{\pi s}{n}; \frac{\pi z}{n}; \frac{\pi x}{n}\}$  has the same type as  $\{\frac{\pi}{n}\}$ ;  $n \sim$  (list of texts), but  $\{9, 11\}$  has a different type (list of numbers). This means that these different types of lists cannot occur as items of one list.

So, this is wrong:

X PUT {{0; 0}; {"one"; "one"}} IN nn

• The operators in, not'in, #, min, max and th'of may be used on texts as well as on lists. They do the same with the *characters* of a text as with the *items* of a list. The commands INSERT and REMOVE only work on lists.

 $\bullet$  It is an error to use the operators min, max and th' of on the empty list { }.

• Likewise, th' of should only be used with whole numbers in the correct range, so these applications of th' of are wrong:  $\mathbb{R}$  5. What will happen with the following commands? *X* PUT 2.5 th'of {2; 5; 7; 7; 9} IN s *X* WRITE 3 th'of {"yes"; "no"} a. WRITE min {"3"; "22"; "111"} b. WRITE min { {}} c. WRITE min min  $\{\{5; 2\}; \{5; 2; 1\}\}\$ d. WRITE #{}

 $\epsilon$  6. The targets a, b and c contain different numbers. Give a command that will write the middle one (that is, neither the smallest, nor the greatest).

Eir 7. Define a command that lets the user type texts as input until a text is repeated. The command should then write how many different words were given as input.

SPOT/DOUBLE • ? yes  $\Box$ ? yup  $\Box$ ? affirmative • ? sure • ? certainly • ? yup  $\square$  There were 5 different texts.

PUT (#{"a"..l}) th'of {"A".."Z"} IN u

Eir 8. If L contains a lower case letter, how would you describe the value of u after the execution of this command:

43

## 11. Another kind of repetition: the FOR command

Working with lists, we often want to treat all items of a list in the same way, such as write them on separate lines of the screen.

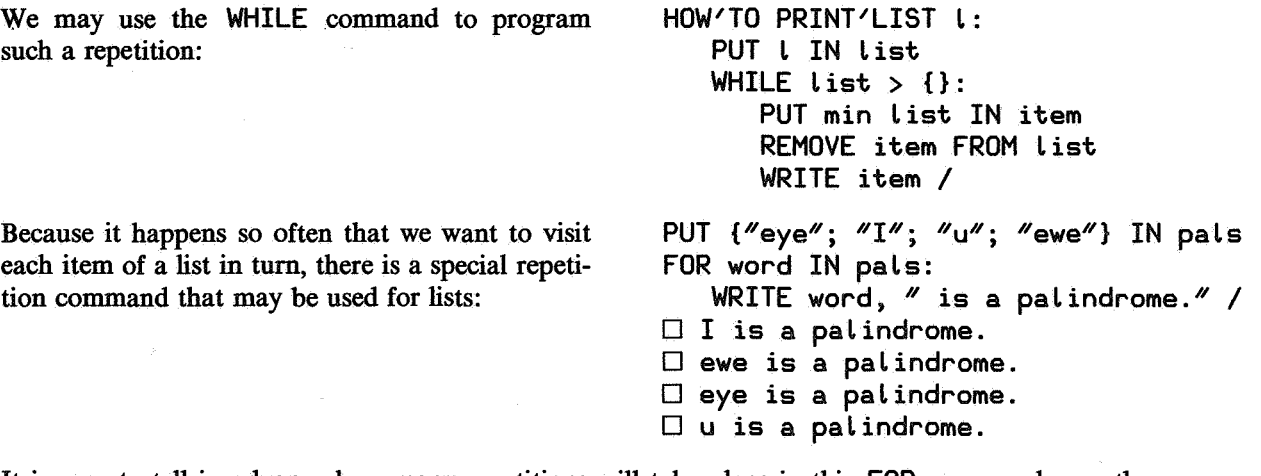

It is easy to tell in advance how many repetitions will take place in this FOR command: exactly as many as there are items in the list pals. The first time the indented part is executed, the target word contains the first (=smallest) item of the list; the second time, word contains the second item, and so on.

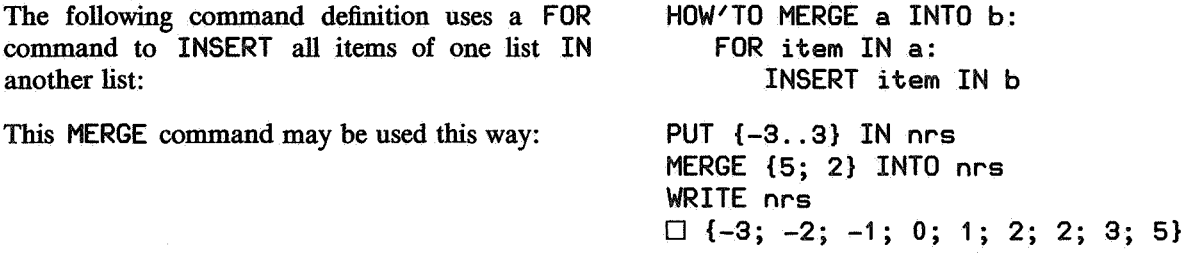

great 1. Rewrite PRINT'LIST above so that it uses a FOR command.

 $\mathbb{R}$ . The targets a, b, c and d each contain a numeric value. Use the property of lists that their items are stored in ascending order to have the values of these four targets written on the screen in ascending order.

Here is a program that determines the length of the longest text in the list pals. The crucial target longest' seen contains the length of the longest text word has contained so far, excluding the present value of word.

PUT O IN Longest'seen FOR word IN pals: IF  $#word > longer 'seen$ : PUT #word IN Longest'seen WRITE "Longest was:", longest'seen  $\square$  Longest was: 3

go 3. Write a program that calculates and writes the total length of all texts that are items of the list pals. Formulate the roles of any crucial targets you may need.

**g** 4. Write a command FAHRENHEIT that will show how many degrees Celsius correspond to some temperature in degrees Fahrenheit given as a parameter. The formula can be found in an example in chapter 1. Let the output look like this:

FAHRENHEIT 451  $\Box$  451 F = 232.78 C **w** 5. Use the FAHRENHEIT command to define a command that will do this:

A FOR command may be used nicely whenever we know in advance how many repetitions we want, even when there is no list around. Here is a way to have the text **yes** written a growing number of times on four lines:

LIST/FAHRENHEIT {40; 45}  $\Box$  40 F = 4.44 C  $\Box$  45 F = 7.22 C LIST/FAHRENHEIT {40 .. 45}  $\Box$  40 F = 4.44 C  $\Box$  41 F = 5.00 C  $\Box$  42 F = 5.56 C  $\Box$  43 F = 6.11 C  $\Box$  44 F = 6.67 C  $\Box$  45 F = 7.22 C FOR lnr IN {1 .. 4}: WRITE "yes"^^lnr /  $\square$  yes  $\square$  yesyes • **yesyesyes**   $\Box$  yesyesyesyes

The same scheme may be used in many situations where a target is needed containing a value which grows by 1 with each repetition.

In situations where we want a target with a value which decreases by 1 with each repetition, we may use the method shown here:

**w** 6. Define a command that will show an arrow-like shape formed out of \* characters. In this example, the longest line consists of 4 times 3 \* characters:

FOR diff IN {44 .. 51}: WRITE 44+51-diff  $\Box$  51 50 49 48 47 46 45 44 ARROW 4  $\Box$  \*\*\* U \*\*\*\*\*\*<br>□ \*\*\*\*\*\* • \*\*\*\*\*\*\*\*\* • \*\*\*\*\*\*\*\*\*\*\*\* • \*\*\*\*\*\*\*\*\*  $\Box$ \*\*\*\*\*\* • \*\*\*

#### Rules

• Starting to execute a FOR command, the computer calculates the list occurring in the FOR line, and stores the result in a temporary piece of extra memory, which it will throw away after having finished the whole FOR command. During the execution of the FOR command, the computer uses the copy to determine the sequence of values it has to give to the target in the FOR line. This target itself is also stored in the temporary piece of memory.

So, this program may be used to add an extra I at the end of those words in the list words that already end in I :

• A FOR command may also be used for going through the characters of a text. The characters are visited in the order they occur in the text, *not*  in alphabetical order.

PUT {"ho!"; "oh?"; "viva!!"} IN words FOR word IN words: IF word@#word =  $''!$ REMOVE word FROM words INSERT word^"!" IN words WRITE words  $\Box$  {"ho!!"; "oh?"; "viva!!!"} FOR char IN "yes": WRITE char / D<sub>y</sub>  $\Box$  e  $\square$  s

• If the list or text in a FOR line is empty, the indented part is not executed at all. So, these commands give no output:

PUT {""} IN texts FOR c IN min texts: WRITE "Hello!" / REMOVE max texts FROM texts FOR text IN texts: WRITE "Hurrah!" /

#### **Advice**

• Both FOR and WHILE commands are repetition commands. A FOR command should be chosen in cases where the number of repetitions is known before; otherwise a WHILE command is in order. A FOR is preferable when you have the choice, because you don't have to worry about its termination.

• Just as with WHILE commands, it is important to keep in mind the roles of the crucial targets of FOR commands. When programming either kind of repetition, one should not imagine the first time the repetition is being executed, but some time half way through the process.

137 7. Define an INVERT command that writes backwards the text parameter given to it. Use a FOR command. INVERT "evil"  $\Box$  live

13 8. Write a program that will write all multiples of 11 and 13 under 100. All numbers in the output should be ordered from small to large.

46

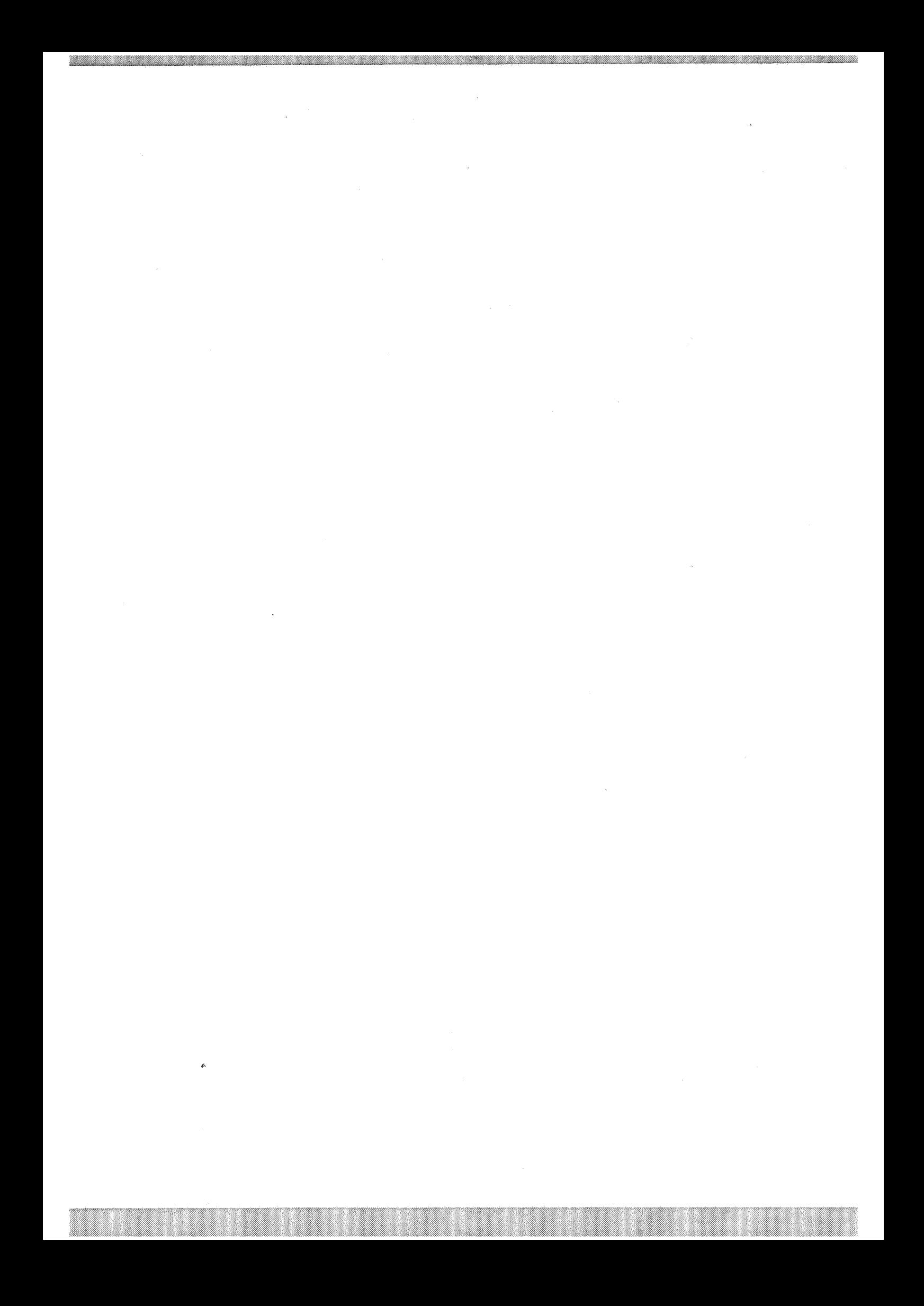

# 12. Tables

We have seen how lists are useful for storing a collection of items, such as English nouns. However, lists are not good enough if we want to have something like a telephone directory in the computer's memory, to permit us to look up what number is associated with a certain name.

Or we might want to build a dictionary storing a number of nouns coupled to their plurals, to ease finding the plural of such a noun. This can be done by using the fourth type in  $B$ : a table. PUT  $\{['ox'']: ''oxen''\}$  IN pl This creates a new target pl of type table. Its value is stored in memory in this way:  $pl = \{['ox"] : ''oxen''\}$ WRITE pl ["ox"] If we now give the command: we get as result: □ oxen We can extend this very short table: PUT "men" IN pl["man"]  $\Box$  {["man"]: "men"; ["ox"]: "oxen"} Writing the new value of pl on the screen gives:

The singulars "man" and "ox" are called the *keys* of the table; "men" and "oxen" are the *associates* of pl. A pair such as  ${\lceil \nu_{\text{man}} \nu \rceil}$ :  $\nu_{\text{men}} \nu$  is called an *entry* of the table.

We can add more entries to the table:

We can change one of the associates:

In fact, the table may be seen as a collection of targets, each entry acting as a target: pl ["base"], pl ["louse"], etc. These special targets may be used in any way that normal targets are used:

Of course, pl as a whole is also a normal target:

PUT "bases" IN pl ["base"] PUT "leece" IN pl["louse"] PUT "lice" IN pl["louse"] WRITE pl["louse"]  $\Box$  lice

PUT pl["base"] IN pl["basis"] DELETE pl["base"]

PUT pl IN plural DELETE pl WRITE plural $[$ ox"] D oxen

 $\mathbb{R}$  1. Give a command to add an entry in the table plural for the word foot, so that its correct plural will be stored. Afterwards, this should work:

The computer will report an error if we try to use an entry with a non-existing key:

If we want to find out if a certain key *is* present, we may use the special operator keys, which delivers a list of all the keys of a table:

WRITE plural["foot"]  $\square$  feet

0 WRITE plural["pennill"]

WRITE keys plural  $\Box$  {"basis"; "louse"; "man"; "ox"} IF "pennill" in keys plural: WRITE plural["pennill"]

 $\epsilon$  2. Change the DOUBLE command, defined in exercise 9.2, so that it will consult the table plural to see if it provides the plural looked for. (Hint: use SHARE.)

Here is a program that uses a table to count how often individual characters occur in a list of texts. The { } in the second command is the empty table; it looks the same as an empty list. This command is needed, because PUT ting something IN an entry of a non-existent table is forbidden.

PUT {"yes"; "no"; "maybe"} IN texts PUT {} IN freq FOR word IN texts: FOR c IN word: SELECT: c not'in keys freq: PUT 1 IN freq[c] ELSE: PUT freq[c]+1 IN freq[c] FOR c IN keys freq: WRITE c, freq[c] /  $\square$  a 1  $D b 1$  $\square$  e 2  $\Box$  m 1  $\Box$  n 1  $\Box$  o 1  $\square$  s 1  $\Box$  y 2 PUT {"yes"; "no"; "maybe"} IN texts PUT {} IN freq FOR c IN  $\{''a''...''z''\}$ : PUT O IN freq[c] FOR word IN texts: FOR c IN word: PUT freq[c]+1 IN freq[c] FOR c IN keys freq:

WRITE c, freq[c] /

If we know that the texts to be counted contain only lower case letters, for example, we could also use this version. With this approach, letters that do not occur in the texts will also be written, followed by 0.

In both programs we just saw, the roles of the entries of freq can be described as: for all characters c seen so far,  $freq[c]$  contains the number of times c was seen. Put differently, in the first program freq contains the number of times each character was seen *if* it was seen at all. In the second program, freq contains the number of times each of the letters of the alphabet was seen, including O for letters not (yet) seen.

#### Rules

• All keys of a table must have the same type. All associates of a table must be of the same type too, but not necessarily of the same type as the keys.

• Removing an entry from a table is done with DELETE: It cannot be done with REMOVE, because you can only REMOVE FROM a list target, which neither freq nor keys freq is. So, this is wrong: Of course, the whole table can be discarded with DELETE, too: • Before something may be PUT in an entry of a table, the table must have been given some value, however small: DELETE freq[ $'' \times ''$ ] 0 REMOVE "x" FROM keys freq DELETE freq PUT {} IN freq PUT {["axis"]: "axes"} IN plur

• The entries of a table are ordered by their keys, before the table is stored in memory or written on the screen.

• The operators in, not'in, #, min, max and th' of may also be used on tables. The same thing they do with the *characters* of a text and the *items* of a list, they also do with the *associates* of a table.

So, if we have:

then the following conditions are all true:

### $t = \{[-3]: 9; [1]: 1; [2]: 4; [3]: 9\}$

4 int 5 not'in t 2 not'in t  $9#t = 2$ min  $t = 1$ 3 th'of  $t = 4$ 

• A FOR command may also be used on a table. In the same way as FOR visits the characters of a text or the items of a list from left to right, it visits the *associates* of a table. So, using the table t above, we get this output:

FOR n IN t: WRITE n  $\Box$  9 1 4 9

### Advice

• Lists or tables may be useful when we want to work with collections of data. Typically, a list should be chosen if the order of the items does not matter (or if the items should be ordered in the usual way). A table is called for when each item represents a link from one thing (e.g., a person's name) to another (e.g., a telephone number).

• Also in cases where we want to keep a collection of items in a special order, we may use a table:

For instance, in this table three names are stored in an order different from the alphabetical one:

{[1]: "John"; [2]: "Al"; [5]: "Joe"}

• It is easy to find the associate belonging to a certain key, but the other way around is less direct. Therefore, it is important to decide what to choose as the keys of a table and what as the associates.

If, for instance, we will often need to find a telephone number given a name, we do well to take the names as keys and the telephone numbers as associates:

If, on the other hand, we rely on the normal telephone directory for this purpose, we may want to use the computer for the reverse: to find a name given a certain telephone number. In that case, we will choose the numbers for keys and the names for associates:

• Some cases may seem to call for a list or a table, but in fact can be programmed more simply without. Take this program to write a table converting inches to centimetres:

In this case, we can directly write the results without storing them in a table target:

• Although the tag of a list target is typically a plural, or another word referring to a collection:

it is generally better to choose a singular as tag for a table:

tel =  $\lfloor \binom{n}{k+1} \rfloor$ : 4367;  $\lfloor \frac{n}{\log n} \rfloor$ : 4141}

### name =  $\{ [4141]:$  "Leo";  $[4367]:$  "Al"}

- PUT {} IN cms FOR i IN {1 .. 12}: PUT i\*2.54 IN cms[i] FOR i IN {1 .. 12}: WRITE i, "inches=", cms[i], "cm" /
- FOR i IN {1 .. 12}: WRITE i, "inches=",  $i*2.54$ , "cm" /
- FOR Letter IN voweLs: REMOVE letter FROM alphabet INSERT word IN words
- WRITE address["Mary"] IF capital[country] =  $M$ Amsterdam $M$ : WRITE popuLation[country]

go 3. Here is a clumsy way for someone in London to get the time it is at a certain moment in several other cities in the world. Suppose you have a table diff containing the time differences, such as diff<sup>["New</sup> York"] = -5. How can you use this table to define a simpler version of the TIME command?

go 4. Define a command GET'SERIES that reads a series of input words and puts them in a table in the order they were given. In this example, the input given after the fourth ? is an empty text.

go 5. For filling a table, it would be nice to type less than all this:

Define a command FILL'TABLE that may be used in this way for filling such a table with text keys and text associates ( an empty line is typed as answer to the last ? mark):

 $g \rightarrow 6$ . Suppose we have a target tel giving telephone numbers as in the example above. Define a command INVERT which can be used to produce the opposite table name as in the same example. You may assume that all telephone numbers are different. So, this should work:

HOW'TO TIME hour: WRITE "Amsterdam:", hour+1, "h" / WRITE "Cairo:", hour+2, "h" / WRITE "London:", hour, "h" / WRITE "Madrid:", hour, *11*h*11 I*  WRITE "New York:", hour-5, "h" / WRITE "Sydney:", hour+10, *11*h*11 I*  WRITE "Tokyo:", hour+9, *11*h*11 I*  GET'SERIES friend  $\Box$ ? John  $\Box$ ? AL • ? Joe  $\Box$ ? FOR name IN friend: WRITE name / • John  $\Box$  Al • Joe PUT {} IN capital PUT "Paris" IN capital ["France"] PUT "La Paz" IN capital["Bolivia"] PUT "Tokyo" IN capital["Japan"] FILL'TABLE capitaL  $\square$  key:  $\Box$ ? France  $\square$  associate:  $\Box$ ? Paris  $\square$  key:  $\Box$ ? Bolivia  $\square$  associate:  $\Box$ ? la Paz  $\square$  key:  $\square$  ? Japan  $\square$  associate:  $\square$  ? Tokyo  $\square$  key:  $\square$  ? WRITE teL  $\Box$  {["Al"]: 4367; ["Ann"]: 4223} INVERT teL GIVING name WRITE name  $\Box$  {[4223]: "Ann"; [4367]: "Al"}

**w-** 7. Now do the same if all names are different, but the same telephone number may be shared by several people. The new INVERT command should be able to deliver a table names, containing a *list of* names for each telephone number:

WRITE tel • {[ *110z11 ]:* 74; [11Pa11 ]: 78} PUT 78 IN tel["Ma"] INVERT tel GIVING names WRITE names  $\square$  {[74]: {"0z"}; [78]: {"Ma"; "Pa"}} WRITE names[78]  $\Box$  {"Ma"; "Pa"}

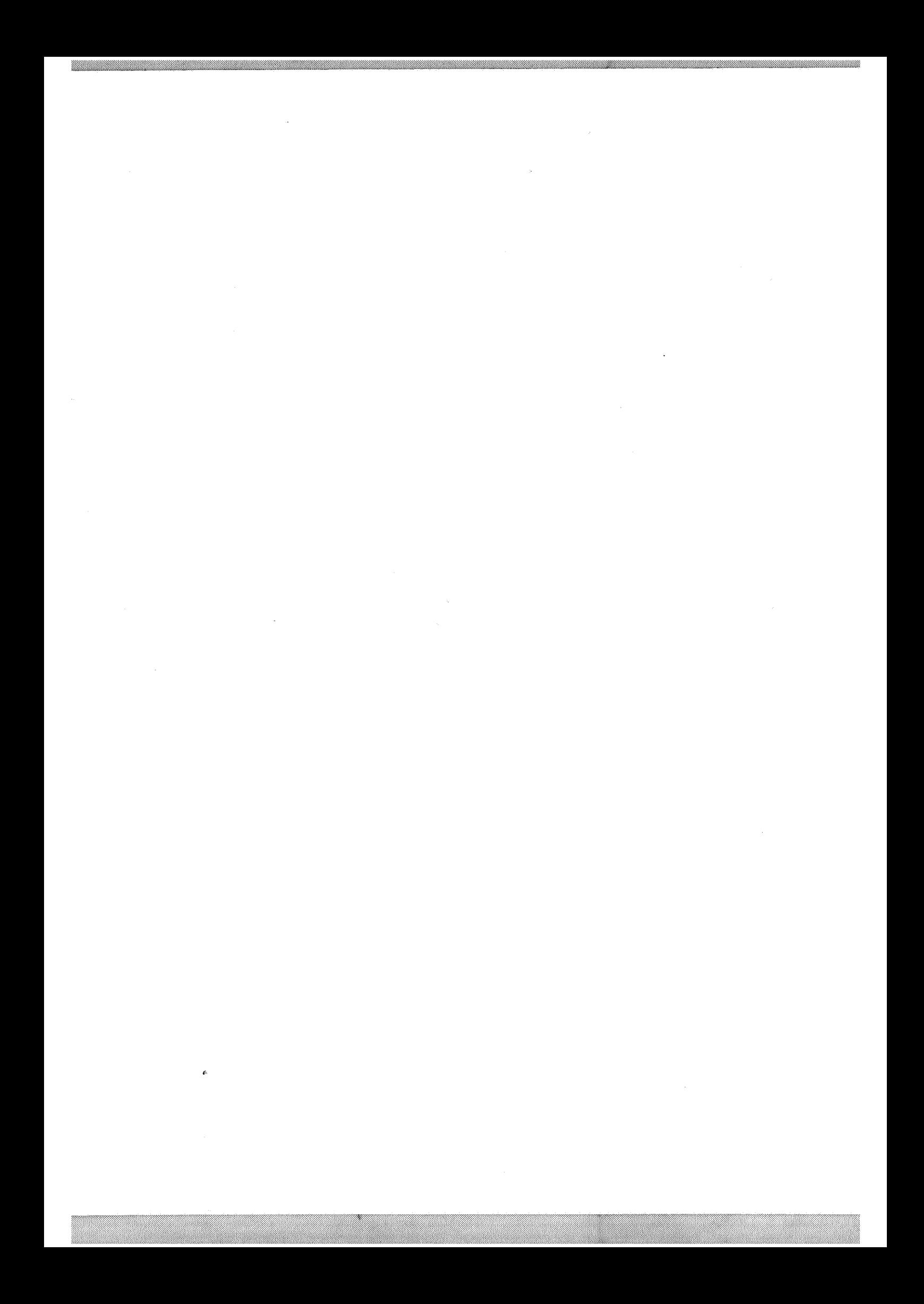

## 13. Random choice: the CHOOSE command

In the guessing games we have seen, it was awkward that the programmer had to specify the word or number to be guessed. It would be much nicer if the computer could to pick some word or number. This can be done with the CHOOSE command.

After this command has been executed: CHOOSE nr FROM {1..100}

the target nr will contain one of the positive whole numbers up to and including 100, but you don't know which of the 100 possibilities has been chosen.

The CHOOSE command may also be used on texts. In this way we can choose an arbitrary character from the text mississippi: **CHOOSE** letter FROM "mississippi"

The CHOOSE command gives all possible choices equal chances, so the chance of the i being chosen is four times the chance that the m is chosen.

It will not come as a surprise that we may also CHOOSE an arbitrary associate in a table. If teL still has the value it had in exercise 12.7, this is a way to choose a random number from it:

Here is an example where the CHOOSE command is used to build a text consisting of characters which are chosen at random from a small collection:

EF 1. Use the CURSE command to have *5* curses written, the length of each curse being a random choice among 3, *5* and 8. The curses should be written on separate lines, as in this example:

CHOOSE no FROM teL WRITE no  $\square$  78 HOW'TO CURSE n: FOR i IN { 1 .. n} : CHOOSE sign FROM "@#\$%&\*!?" WRITE sign

 $\Box$  ?\*&  $\Box$  #?\*&!  $\Box$  @\*#  $\Box$  \*!#@!!!@  $\Box$  \$?\*#\*

#### Rules

- The CHOOSE command works on the characters of a text, the items of a list or the associates of a table.
- The CHOOSE command gives an equal chance to each element to be chosen.
- The CHOOSE command does *not* remove the chosen element from the text, list or table.

 $\epsilon$ . Give a program to write either yes or no, the text yes having twice as much chance of being chosen as no.

ex 3. Define a command PICK that does the same on lists as the CHOOSE command, but also takes out the chosen item:

**is** 4. Design a command that writes the items of a list in a random order. (Hint: use the PICK command.) This could be the output:

PUT { 1 .. 6} IN s PICK choice FROM s WRITE choice  $\Box$  3 WRITE s  $\Box$  {1; 2; 4; 5; 6} SCRAMBLE  $\{$ ''a'' \dots  $e''\}$  $\square$  e • <sup>b</sup>  $\Box$  c  $\Box$  a  $\Box$  d

 $\epsilon$  5. What should be changed in the definition of the NUMBER'GUESS command of exercise 9.5 in order to make it decide on a secret number itself?

e' 6. Define a command THROW that imitates a throw with a specified number of dice. Note the use of an extra keyword at the end of these examples of the THROW command, which is not followed by a parameter. This is all right, if the command definition looks the same.

THROW 1 DICE • 4 THROW 3 DICE  $\Box$  13

er 7. Test how randomly the CHOOSE command works by counting how often a dice shows a 1, how often a 2, etc. Count 120 rolls of the dice. **(Hint:** use a table.)

e' 8. Suppose you have a table capital as made in exercise 12.5. Design a command that tests a user by asking what the capitals of the countries are. Let the program select the countries at random, but without repeating countries for which the right answer was given. If the target capital only contains Bolivia, France and Japan as keys, the conversation might go along these lines:

QUIZ capital • Japan • ? Kyoto • No, Tokyo  $\square$  France  $\Box$ ? Paris  $\square$  OK • Japan • ? Tokyo • OK  $\Box$  Bolivia  $\Box$ ? La Paz D<sub>OK</sub>

 $\Box$  That was all.

# 14. Compounds

The last type of *B* is one that you have already used without knowing it: the *compound.* 

Every time we wrote things like this we used compounds:

Because compounds are· a genuine type of the language, it is also possible to PUT one in a target:

The result of this command in memory looks like this:

WRITE n, "is divisible by", d PUT a, b IN c, d

PUT "John", 3 IN name1

 $name1 = ("John", 3)$ 

In this example, "John" and 3 are called the *fields* of the compound. Unlike the other types, there are no special operators or commands for compounds. Also, the operators such as min and th'of, which work on texts, lists and tables, may *not* be used on compounds. All we ever do with compounds that we would not do with other types is:

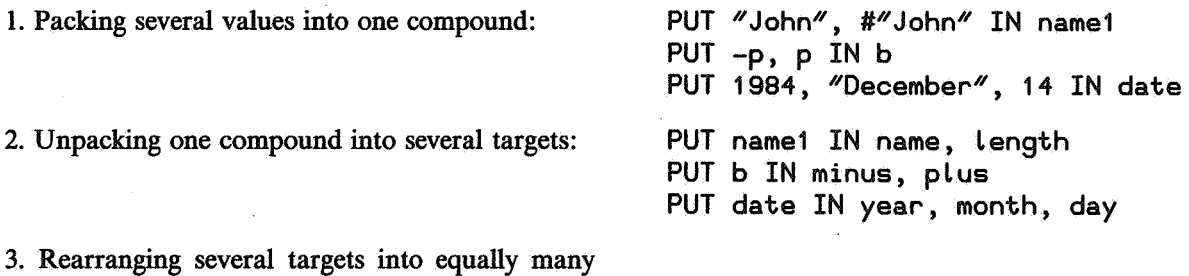

In fact, there are many different compound types, just as there are different list types (list of numbers, list of texts, etc.) and different table types (table with numeric keys and text associates, or the other way around, etc.).

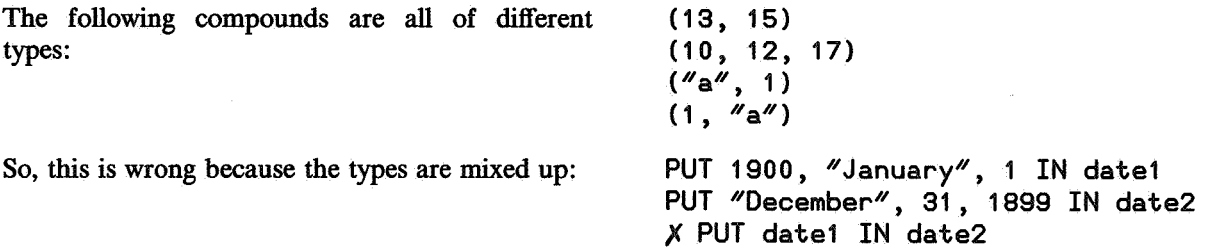

There is no way to change the number of fields of a compound target. (The only way would be to DELETE it altogether. From then on the target may be used for any type.)

As for all other types, the operators  $\lt$  etc. may also be used on two compounds *of the same type.*  To find out which of two compounds is the smaller one, the same procedure is followed as for texts and lists: it depends on the first different field. So these conditions are all true:

 $(0, 5) < (1, 0)$  $(4, "John") < (6, "Albert")$  $(1, 0, 0) < (1, 0, 1)$ 

Although the items of a list are ordered from small to large, there is a trick involving compounds to bring about other orderings than the usual one.

If, for instance, we have a list of words which we want to be written not in alphabetical order, but in the order of their lengths, we may use this scheme:

PUT {} IN new'list FOR word IN words: INSERT #word, word IN new'List FOR pair IN new'List: PUT pair IN length, word WRITE word /

56

targets:

PUT a, b, c IN b, c, a

 $\mathbb{F}$  1. Use the same scheme to have a list of numbers written starting at the large end. (Hint: if a  $\lt$  b, then  $-a > -b$ .

Another use we can make of compounds is for keys of a table. Take this two-dimensional layout showing the sales figures of three salesmen in four years:

Using compounds as keys, we could represent this table in this way:

To find the total sales in 1982, we can now write:

If, on the other hand, we want the total sales of Joe since 1981, we can do this:

Finding the total of all sales since 1981 goes like this:

A different approach to representing the sales table shown above is to consider it as a table with tables as associates:

Calculating the total sum of s is slightly more complex now:

On the other hand, finding the total for one year or one person is easier:

81 82 83 84 PUT {} IN sales PUT 65 IN sales[81, "Al"] PUT 68 IN saLes[81, *<sup>11</sup> Joe11 ]*  Al Joe John 65 68 88 67 74 96 61 74 90 65 71 72 PUT 88 IN sales[81, <mark>~John</mark>~]  $PUT$  67 IN sales[82,  $''$ Al $''$ ] etc. PUT 0 IN t82 FOR person IN {11Al <sup>11</sup> ; *<sup>11</sup> Joe <sup>11</sup> ;* <sup>11</sup> John11 }: PUT t82+saLes[82, person] IN t82 PUT O IN t'joe FOR <sup>y</sup>IN {81 .. 84}: PUT t'joe+sales[y, "Joe"] IN t'joe PUT O IN sum FOR key IN keys sales: PUT sum+sales[key] IN sum PUT {} IN s PUT {[81]: 65; [82]: 67} IN s["Al"] PUT  $\{ [ 81]: 68; [ 82]: 74 \}$  IN s $\{ \text{Note} \text{''} \}$ etc. PUT O IN sum FOR person IN keys s: FOR y IN {81 .. 82}: PUT sum+s[person][y] IN sum PUT 0 IN t82 FOR person IN keys s: PUT t82+s[person][82] IN t82 PUT O IN t'joe FOR y IN keys s["Joe"]: PUT  $t$ 'joe+s["Joe"][y] IN  $t$ 'joe

 $\epsilon \rightarrow 2$ . Find a short way to create a table t with 25 entries, the associates all being 0 and the keys being different compounds with two numeric fields. The fields should range from  $-2$  to 2, so, for instance,  $t[1, -2]$  and  $t[0, 0]$  should be among the targets that get the value 0.

**EWE** 3. Write a program for finding out how often, e.g., a 3 is followed by, e.g., a 5, in a sequence of rolls with a dice. At the end freq[3, 5] (or freq[3][5]) should contain the number of times a roll of 3 has been followed by a roll of 5, etc. So, if the rolls are:  $5\frac{3}{6}$  6 4  $\frac{4}{3}$ , then freq[3, 6] = 2 (or freq[3]  $[6] = 2$ ). Let the experiment continue until 120 pairs have been registered.

#### Rules

• There are no compounds with only one field, because the same things can be done with simple targets anyway.

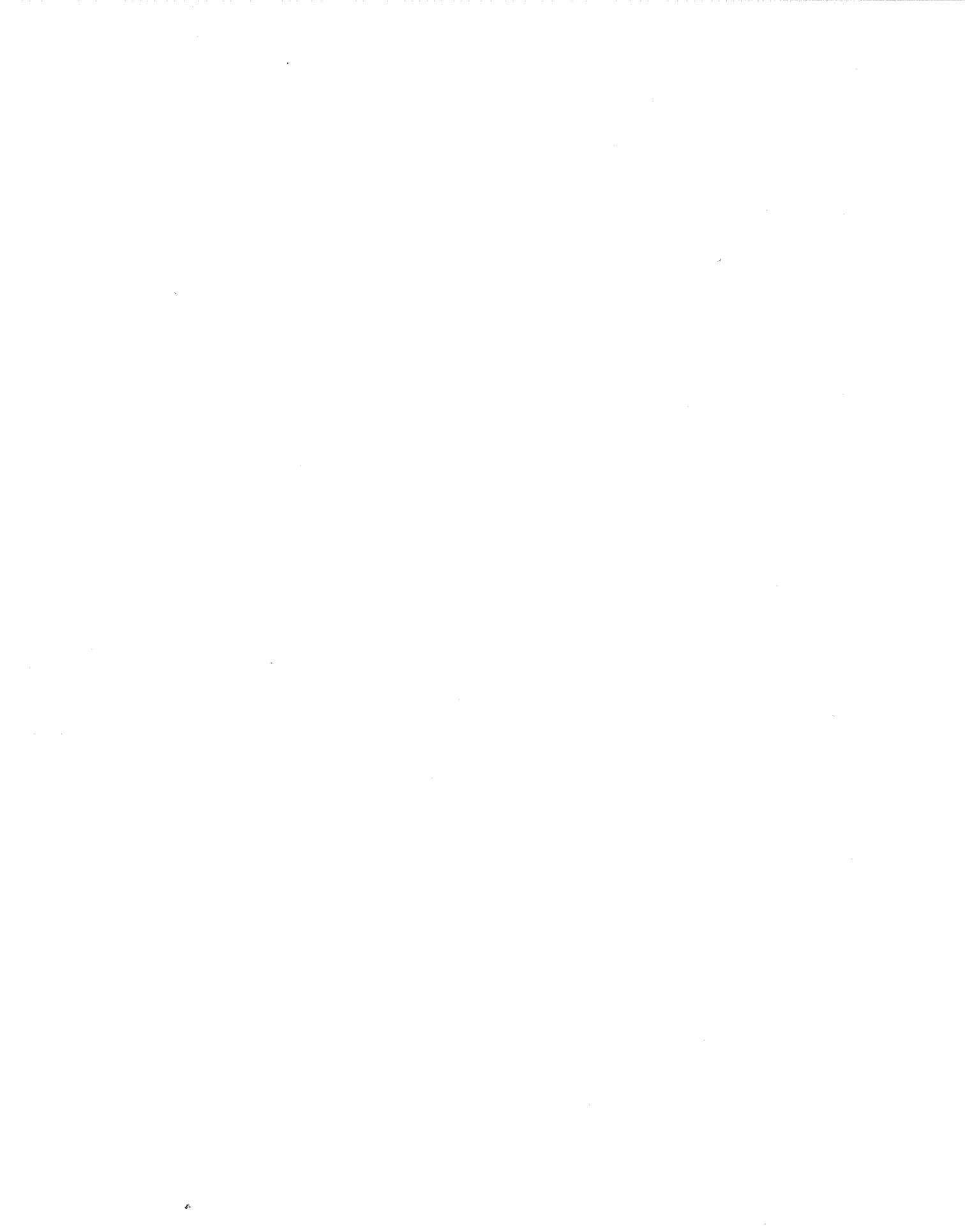

# 1. Arithmetic: the WRITE command

**l.**  $\qquad \qquad$ Since the edges of a box come in parallel foursomes, this should do it: WRITE 4\*(8+12.5+1 .75)  $\Box 89.00$ 2. Both occurrences of 50 should be changed into 100: WRITE u100 F *=u,* (100-32)\*5/9, *ucu*   $\Box$  100 F = 37.777777777777778 C 3a.  $\Box$  1+1 is 2 3b.  $\Box$  -0.25 -0.025 -0.0025 3c.  $\square$  6 4 4a. WRITE (-17+14.157+500}/3  $\Box$  165.719 4b. WRITE 142\*0.013  $\Box$  1.846 4c. WRITE (35.30-1.85)/(1984-1837} • **0.2275510204081633**  4d. WRITE 0.07\*103.12 • **7.2184**  or WRITE (7/100)\*103.12 4e. WRITE (1-0.15)\*157  $\Box$  133.45 or WRITE 157-0.15\*157 Sa. WRITE round (12.7\*12.7}  $\square$  161 Sb. WRITE flogr (6.7/1 .31)  $\square$  5 Sc. WRITE 6.7 mod 1.31  $\square$  0.15

```
5d. 
WRITE ceiling (141/8) 
\square 18
Se. 
WRITE 1351 mod 7 
\Box 0
The remainder after division turns out to be 0, so 1351 is divisible by 7. We can also use the command: 
WRITE 1351/7 
• 193
Now divisibility follows from the fact that the result of division is a whole number. 
Sf. 
WRITE ^{\prime\prime}3859 seconds =", floor (3859/60), "minutes", 3859 mod 60, "seconds"
\Box 3859 seconds = 64 minutes 19 seconds
5g. 
WRITE 2 round (200/7) 
\square 28.57
Sh. 
WRITE (3527 mod 7)+1 
\square 7
The following solution is not quite right: 
X WRITE 3528 mod 7 
\Box 0
```
60

### 2. Memory: the PUT command

```
1. 
\square 18.512 19.513 20.514
2. 
PUT 1.5*a IN a 
3. 
PUT (p+q)/2 IN average 
4. 
PUT a+b, a+b IN a, b 
or 
PUT a+b IN a 
PUT a IN b 
The following is wrong: 
PUT a+b IN a 
X PUT a+b IN b
because the first command changes the value of a, the new value being used in the second command. 
5. 
PUT (distance/time)*60 IN speed
or 
PUT distance/(time/60) IN speed 
In both versions, the brackets are needed because omitting them would leave an expression with / and \ast,
where the order in which these operators are handled makes a difference for the result. 
The *60 and /60 are there because there are 60 minutes to the hour.
6. 
WRITE 9*round(n/9)
7a. 
PUT 12 IN foot 
PUT 3*foot IN yard
PUT 1760*yard IN mile
7b. 
WRITE mile+3*yard+2*foot+2.5 
\square 761642.5
7c. 
PUT floor (1234567/mile), 1234567 mod mile IN miles, inches 
PUT floor (inches/yard), inches mod yard IN yards, inches 
PUT floor (inches/foot), inches mod foot IN feet, inches 
WRITE ^{\prime\prime}1234567 inch =", miles, "mile", yards, "yrd", feet, "ft", inches, "inch"
\Box 1234567 inch = 1 mile 1097 yrd 28 ft 7 inch
Without using mod, it can be done this way: 
PUT floor (1234567/miLe) IN miles 
PUT 1234567-miles*miLe IN inches 
PUT floor (inches/yard) IN yards 
PUT inches-yards*yard IN inches 
PUT floor (inches/foot) IN feet
PUT inches-feet*foot IN inches
WRITE "1234567 inch =", miles, "mile", yards, "yrd", feet, "ft", inches, "inch"
\Box 1234567 inch = 1 mile 1097 yrd 28 ft 7 inch
```

```
Here is still another way, which does not use floor:
PUT 1234567 mod miLe IN rest 
PUT (1234567-rest)/mile IN miles 
PUT rest IN inches 
PUT inches mod yard IN rest 
PUT (inches-rest)/yard IN yards 
PUT rest IN inches 
PUT inches mod foot IN rest 
PUT (inches-rest)/foot IN feet 
PUT rest IN inches
```

```
WRITE "1234567 inch =", miles, "mile", yards, "yrd", feet, "ft", inches, "inch"
\Box 1234567 inch = 1 mile 1097 yrd 28 ft 7 inch
```

```
8.
```

```
PUT tar1 IN third 
PUT tar2 IN tar1 
PUT third IN tar2
```

```
9.
```

```
PUT 10*b+4 IN b
```
10.

PUT pnr mod 1 IN pnr

or PUT pnr - floor pnr IN pnr

```
11.
```
PUT a, b IN b, a

To see that this really has the same result as the original three commands, suppose the original values of a and b were *A* and *B*. Then, after the first command the values of a and b are *A* and  $\overline{A} - B$ , after the second they are B and  $A-B$ , and after the third they are B and A.

12.

If originally  $x = X$  and  $y = Y$ , then after the first command  $x = Y$  and  $y = -X$ , after the second command  $x = -X$  and  $y = -Y$ , and finally  $x = -Y$  and  $y = X$ . This result can be achieved equally well by: PUT  $-y$ ,  $\times$  IN  $\times$ ,  $y$ 

62

# 3. Repetition: the WHILE command

I.

The two occurrences in the original program of 142857 should be changed into 7, and 500000 into 100: PUT 7 IN mult

WHILE mult < 100: WRITE mult PUT mult+7 IN mult • 7 14 21 28 35 42 49 56 63 70 77 84 91 98

2a.  $\square$  2

2b.  $\Box$  2 4 6

2c.

Nothing will be written.

## 3.

 $\Box$ 3 The same result could have been achieved with: PUT n mod 17 IN n

4.

The number written will be the whole number nearest to n that is greater than or equal to n. The same result can be obtained by: WRITE ceiling n

### 5.

PUT 0 IN nr WHILE (nr+1)\*142857 < 1000000: PUT nr+1 IN nr WRITE nr, nr\*142857 / or PUT 0 IN nr WHILE (nr+1)\*142857 < 1000000: 6. WRITE nr+1, (nr+1)\*142857 / PUT nr+1 IN nr PUT 1984, 1000 IN y, sum WHILE sum< 2000: PUT y+1, sum\*1.13 IN y, sum WRITE y, 2 round sum/  $\Box$  1985 1130.00  $\square$  1986 1276.90  $\Box$  1987 1442.90  $\Box$  1988 1630.47  $\Box$  1989 1842.44  $\square$  1990 2081.95

7. *¥,,* 

In both programs, a is the smallest odd number not yet written.

64

#### 8a.

The numbers in this sequence are the powers of 2. In the following program, n is the smallest power of 2 that has not yet been written.

PUT 1 IN n WHILE n < 1000: WRITE n PUT 2\*n IN n • **1 2 4 8 16 32 64 128 256 512** 

8b.

The numbers in this sequence are the squares of the whole numbers 1, 2, .... In the program, i is the smallest positive whole number whose square has not yet been written.

PUT 1 IN i WHILE i\*i < 1000:

WRITE i\*i

PUT i+1 IN i

Here is a version which uses an extra target  $i$  2 which contains the square of  $i$ :

PUT 1, 1 IN i, i2 WHILE i2 < 1000: WRITE i2 PUT i+1 IN i

PUT i\*i IN i2

Another way to look at the sequence is: the difference between two consecutive numbers of the sequence is 2 greater than the previous difference, the first difference being 3, and the first number being I. In the following program, n is the next number to be written, and diff is the next difference to be used.

PUT 1, 3 IN n, diff WHILE n < 1000: WRITE n PUT n+diff IN n PUT diff+2 IN diff

8c.

In this sequence, the j-th number is j times the previous number, the first number being 1. In the following program, n is the next number to be written, and i is its serial number.

PUT 1, 1 IN n, i WHILE n < 1000: WRITE n PUT i+1 IN i PUT n\*i IN n  $\Box$  1 2 6 24 120 720

8d.

This sequence can be thought of as a sequence of equal pairs, each pair containing numbers 111 greater than the previous pair, and the first pair containing 111 and 111. In the following program, n contains the number which will occur twice in the next pair to be written.

PUT 111 IN n WHILE n < 1000: WRITE n, n PUT n+111 IN n

8e.

In this sequence, each number is the sum of the previous two numbers, the first two numbers being O and 1. In the following two programs,  $n$  is the next number to be written and  $m$  is the number just written. PUT 0, 1 IN m, n WRITE m WHILE n < 1000: WRITE n PUT n, m+n IN m, n • 0 1 1 2 3 5 8 13 21 34 55 89 144 233 377 610 987

Without multiple PUT commands, it looks like this: PUT 0, 1 IN m, n WRITE m WHILE n < 1000: WRITE<sub>n</sub> PUT m+n IN next PUT n IN m PUT next IN n In the next version, a and b are the two numbers just written. WRITE 0, 1 PUT 0, 1 IN a, b WHILE a+b < 1000: 9. PUT b, a+b IN a, b WRITE b WRITE start WHILE start mod 100 <> 0 AND start mod 100 <> 8 AND start mod 100 <> 80: PUT 2\*start IN start WRITE start The target start plays the role of the number just written. In the following version tail contains the number consisting of the last two digits of start: WRITE start PUT start mod 100 IN tail WHILE tail  $\langle \rangle$  0 AND tail  $\langle \rangle$  8 AND tail  $\langle \rangle$  80: 10. PUT 2\*start IN start WRITE start PUT start mod 100 IN tail In the following program, the target to'be'foLded contains the length of the side to be folded, other contains the length of the other side. PUT Length, width IN to'be'folded, other WHILE to'be'folded >= 1: 11. PUT to'be'foLded/2, other IN other, to'be'folded WRITE to'be'folded, other / PUT 2 IN a WHILE NOT a\*a >= **s:**  PUT a+2 IN a WRITE a The role of a can be described as: **a** contains a positive even number, all positive even numbers smaller than a having squares smaller than s. The program may also be written without NOT: PUT 2 IN a WHILE a\*a < s: PUT a+2 IN a WRITE a 12. PUT 1, 1, 1 IN s, p, i WHILE  $p*(i+1) < 1000$ : PUT i+1 IN i PUT  $p * i$  IN  $p$ PUT s+p IN s WRITE s  $\square$  873

66

### 13.

In this program, m and n are two consecutive numbers in the sequence, all previous numbers including m being smaller than 1000.

PUT 0, 1 IN m, n WHILE NOT n > 1000: PUT n, m+n IN m, n WRITE n  $\Box$  1597

14.

In this program factor contains a whole number greater than 1, all smaller such numbers not being factors of n.

PUT 2 IN factor WHILE  $n \mod$  factor  $\lt > 0$ : PUT factor+1 IN factor WRITE factor

## 4. User-defined commands: HOW'TO

I. MULTIPLY 2 UNDER 51 2. MULTIPLY -3 UNDER 10 The computer starts typing  $\Box$  -3 -6 -9 -12 -15 -18 -21 -24 -27 -30 -33 -36 -42 -45 -48 -51 -54 -57 -60 -63 and will never stop. 3. The command replaces the value of the target which is its parameter by the square of that value, so a better wording would be: HOW'TO SQUARE n: PUT n\*n IN n 4. This command interchanges the values of the two targets that are its parameters, so: HOW'TO SWAP a AND b: PUT a, b IN b, a 5. HOW'TO SQUARE'N'CUBE n: WRITE n\*n, n\*n\*n 6. HOW'TO LET target BE value: PUT value IN target 7. If we want to be able to specify a rate of 9 percent in this way: DOUBLE 1000 AT 9 then the new version of the command definition should look like this: HOW'TO DOUBLE start AT perc: PUT 1984, start IN year, sum WHILE sum < 2\*start: PUT year+1 IN year PUT 2 round (sum\*(1+perc/100)) IN sum WRITE year, sum/ Of course, this command should only be used with a positive second parameter, since otherwise the value of sum would never grow beyond 2\*start and the command would never end. In fact, for *very* small positive values of perc, the command would not end either, because sum might keep its original value, the rounding operator destroying the very slight growth of sum each time. The same would happen for a very small initial sum. 8a. ADD'FROM 2 AND 5 UNDER 500 8b. HOW'TO ADD'FROM p AND q TIMES f1 AND f2 UNDER Limit: PUT p, q IN a, b WRITE a WHILE  $b <$  limit: WR!l'E b PUT b, f1\*a+f2\*b IN a, b 8c. ADD'FROM 1 AND 1 TIMES 1 AND 1 UNDER 1000 ADD'FROM 2 AND 5 TIMES 1 AND 1 UNDER 1000 ADD'FROM 1 AND TIMES 3 AND 2 UNDER 1000 ADD'FROM 1 AND 3 TIMES -1 AND 3 UNDER 1000

# 5. HOW'TO revisited

```
1. 
HOW'TO DOUBLE (3) UNTIL (100): 
   PUT (3) IN a 
   WHILE a< (100): 
      WRITE a 
      PUT a+a IN a
```
2.

Since it is the very essence of the INCR command to change the value of a *target,* a target should be given as its parameter.

3.

The slot n may be filled by any expression as a parameter, because no value is ever PUT IN n. The slot k, on the other hand, should be filled with a target, because k/2 is PUT IN it.

4.

HOW'TO A n: SHARE total PUT total+n IN total WRITE total

Important: before the A command is used for the first number to be added, the target total must be given the value 0 .

5b.

The definition is copied:

The internal targets are made unique:

The parameters are inserted in the slots, enclosed in brackets:

The head line and the SHARE line are discarded:

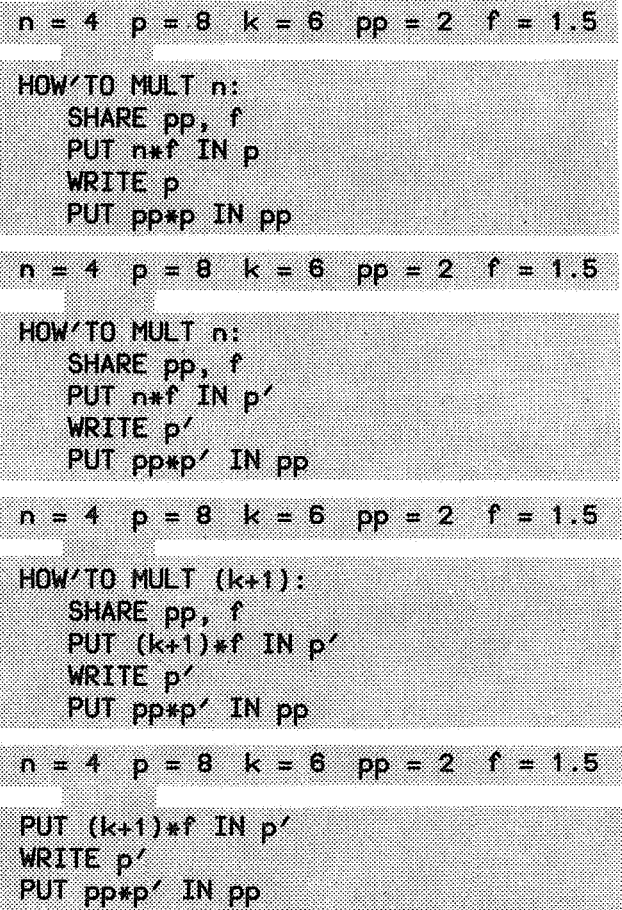

69

The resulting program is executed, using the extra memory for the internal target p':

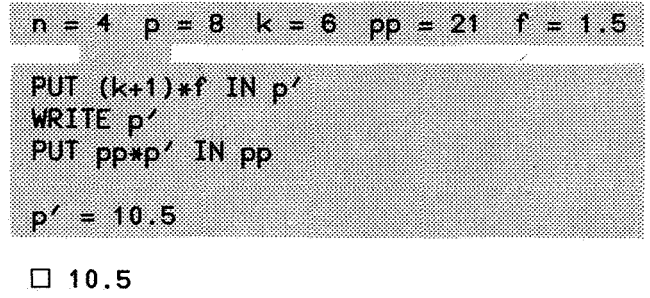

Finally, the extra piece of memory is thrown away:

 $p = 8$  $k = 6$  $pp = 21$  $f = 1.5$ S.  $\boldsymbol{A}$ 

Sc.

J.

The product of the external target f and the parameter of the MULT command is written, and then the external target pp is multiplied by that product. The rest of the memory remains unchanged.

```
1. 
HOW'TO UNDERLINE text: 
  WRITE text<sup>\sim</sup>!" /
  WRITE N-M \wedge (Htext+1)The +1 takes care of the extra - character below the ! character.
2. 
WHILE #answer < 10:
   PUT answer<sup>^"!"</sup> IN answer
or 
PUT answer^("!"^^(10-#answer)) IN answer
3. 
HOW'TO WISH: 
   FRAME "Merry Christmas"
4. 
PUT t | 1 IN tPUT t@2 IN t 
PUT t@#t IN t 
PUT t (#t-1) IN t
PUT \frac{u}{v} IN t
5. 
The alphabetical order is: 4! < ITS it1 it12 it2 its ~@#?
6. 
HOW'TO STRIP word: 
7. 
   WHILE word1 = "s":
       PUT word@2 IN word 
   WHILE word@#word = \texttt{``s''}:
       PUT wordl(#word-1) IN word 
HOW'TO SHOW'TAILS t:
8. 
   PUT t IN w 
   WHILE w > 44:
       WRITE w / 
       PUT w@2 IN w 
HOW'TO SHOW'HEADS t: 
9. 
   PUT t IN w 
   WHILE w > "":
       WRITE w / 
       PUT wl(#w-1) IN w 
HOW'TO SHIFT text: 
   PUT text@2^text|1 IN text
10.HOW'TO SHOW'SHIFTS start: 
   PUT start IN t 
   WRITE t / 
   SHIFT t
   WHILE t <> start:
       WRITE t / 
       SHIFT t
```
11.

HOW/TO CHECK/PALINDROME text:

PUT text IN t WHILE #t > 1 AND t|1 = t@#t: PUT  $ta2/(tt-2)$  IN t.

WRITE "The rest is: ", t

In this definition, the internal target t plays the role of a middle part of text with some letters omitted at the beginning of the word and the same letters, in reverse order, omitted at the end. The extra #t > 1 in the condition of the WHILE command is needed to cover cases such as CHECK/PALINDROME ✓✓ rotator✓✓• After three repetitions this word would have shrunk to the one letter text a, which would lead to problems with t@2 in the next line of the definition, because it is impossible to take a text of length 1 from the second character. Note that the following solution without internal target is not correct: HOW/TO CHECK/PALINDROME text:

WHILE #text > 1 AND text|1 = text@#text:

PUT text@2l(#text-2) IN text

WRITE "The rest is: ", text

The problem with this shorter version is that it can only be used with a *target* as parameter, so an application such as:

 $X$  CHECK'PALINDROME "peep"

would be incorrect, since it would lead to the incorrect command:

 $X$  PUT ("peep")@2|(#("peep")-2) IN ("peep")

# 7. Types

la.

The slot L should be filled with a parameter of type text, because of the condition  $t \mid 1 = L$ , which shows that  $\iota$  must have the same type as  $t \mid 1$ , which clearly has type text.

The slot  $t$  must be filled with a text too, because of  $t \mid 1$  and  $t \in \mathbb{Q}$ .

The slot c should be filled with a numeric parameter because of PUT 0 IN c and PUT  $c+1$  IN c.

Furthermore, the slots t and c should be filled with targets, because something is PUT IN both, whereas L may be filled with any expression of type text.

### lb.

Both slots may be filled with any expression of any type, since nothing is PUT IN either slot, and no special operators are used.

#### le.

All slots must be filled with targets, since IN every slot something is PUT. The slot r must be filled with a numeric parameter, because of  $r+1$ . The type of p must be the same, because p is PUT IN r, and r+1 IN p. For similar reasons the slots q and s must be filled with parameters of equal types, but in one application that type may be numeric and in another application textual.

## 8. Input: the READ command

1.

We must remove the command PUT 0 IN t from the definition. That means that, before using the command ADD'IN shopping'costs the first time, we should give the command: PUT 0 IN shopping'costs

```
2<sup>2</sup>HOW'TO BOX: 
3a. 
   WRITE "Give 3 dimensions in cm." /
   READ h EG 0 
   READ w EG 0 
   READ l EG 0 
   PUT h*w, h*l, w*l IN a1, a2, a3
   WRITE "Area of the faces: ", a1, a2, a3, "cm2" /
   PUT 2*(a1+a2+a3) IN area 
   WRITE "Total area: ", area, "cm2" /
   PUT h*w*l IN volume<br>WRITE "Volume:
                                 \%, volume, \% cm3\% /
   WRITE "Area per cm3 volume:", area/volume, "cm2" /
HOW'TO BOXES: 
   WRITE ^{\prime\prime}Give 3 dimensions in cm.^{\prime\prime} /
   READ h EG 0 
   WHILE h \leftrightarrow 0:
      READ w EG 0 
      READ LEG 0 
      PUT h*w, h*l, w*l IN a1, a2, a3
      WRITE "Area of the faces: '', a1, a2, a3, "cm2" /
      PUT 2*(a1+a2+a3) IN area 
      WRITE "Total area: ", area, "cm2" /
      PUT h*w*L IN volume 
      WRITE "Volume: ", volume, "cm3" /
      WRITE "Area per cm3 volume:", area/volume, "cm2" /
      WRITE "Give 3 dimensions of next box. Type 0 if you want to stop." /
      READ h EG 0
```
Note that when the user of this program wants to stop, only a single O need be typed as the first of the 3 dimensions. The other two don't need to be specified.

### 3b.

HOW'TO BOXES: WHILE  $1 = 1$ : WRITE "'Give 3 dimensions in cm." / READ h EG 0 READ w EG 0 READ LEG 0 PUT h\*w, h\*l, w\*l IN a1, a2, a3 WRITE "Area of the faces: ", a1, a2, a3, "cm2" / PUT 2\*(a1+a2+a3) IN area WRITE "Total area: ", area, "cm2" / PUT h\*w\*l IN volume<br>WRITE "Volume:  $''$ , volume,  $''$ cm3 $''$  / WRITE "Area per cm3 volume:", area/volume, "cm2" / Using the BOX command of exercise 2 gives a much shorter program: HOW'TO BOXES:

WHILE  $1 = 1$ : **BOX** 

The condition  $1 = 1$  may look rather strange, but it serves its role very well: it is always true, so the WHILE command will be repeated until the stop key is used.

4.

```
HOW'TO NUMBER'GUESS: 
   PUT 1, 2 IN p, q 
   PUT 2, 1 IN a, b 
   WRITE "A number sequence starts with:", a, b /
   WRITE "Guess the next number." /
   PUT p*a+q*b IN new
   READ guess EG 0 
   WHILE guess <> new:
      WRITE ''No,'', new /
      PUT b, new IN a, b 
      PUT p*a+q*b IN new
      READ guess EG 0 
   WRITE "Right."
```
# 9. Conditional execution: the IF and SELECT commands

1.

It would not make a difference if the third and the fourth alternatives were interchanged, but it *would*  make a difference if we interchanged the first two alternatives. In this case, a word such as cactus would lead to cactuses instead of cacti, because the first alternative, with condition  $z = \pi s''$ , would be chosen.

#### 2.

```
HOW'TO DOUBLE noun: 
    PUT noun@#noun IN z 
    PUT noun@(#noun-1) IN zz 
    PUT noun@(#noun-2) IN zzz 
    SELECT: 
        zz = "us":WRITE noun | (#noun-2), \frac{\pi i}{4}z =<sup>n</sup>S<sup>n</sup>OR z =<sup>n</sup>Z<sup>n</sup>OR z =<sup>n</sup>×<sup>n</sup>OR z =<sup>n</sup>O<sup>n</sup>:
            WRITE noun, "es"
        zz = "ch" OR zz = "sh":
            WRITE noun, "es"
        z = \sqrt{\frac{y''}{x}}WRITE noun|(#noun-1), "ies"
        zz = "l f".WRITE nounl(#noun-1), "ves"
        zzz = m \tan \pi AND a \pi \lt = noun|1 \lt = a \pi'
            WRITE noun|(#noun-2), "en"
        ELSE: 
            WRITE noun, "s"
```
3.

The first two applications are all right; their output is:

D 3 5

D 3 5

The third application is wrong, and the computer will report the error that the types are mixed up. The last two applications are correct:

D sideway

D sideway

### 4.

```
HOW'TO CHECK'PALINDROME text: 
   PUT text IN t 
   WHILE #t > 1 AND t11 = t@ #t:
      PUT t@2l(#t-2) IN t 
   SELECT: 
      #t <= 1:
         WRITE "Yes, ", text, " is a palindrome."
      ELSE:
```
WRITE "No, ", text, " is not a palindrome." Note that the cases  $#t = 0$  and  $#t = 1$  are treated in one alternative. 5. HOW/TO NUMBER/GUESS: WRITE  $*$ Try to guess the secret number. $*$  / PUT 44 IN it READ guess EG 0 WHILE guess  $\langle \rangle$  it: SELECT: guess< it: WRITE "higher" / guess > it: WRITE "Lower" / READ guess EG 0 WRITE "Right!"

**10.** Lists

```
I. 
HOW'TO REMOVE'ALL item FROM list: 
   WHILE item in list: 
        REMOVE item FROM list 
\mathfrak{D}IF z in \{''s''; ''z''; ''x''\}:
    WRITE noun, "es"
3a. 
WRITE min pals 
3b. 
WRITE riverl1 
3c. 
WRITE max pals 
4a. 
The list \{\n<sup>n</sup>\} five<sup>n</sup>} is used in alpha-
betical order, so the computer treats it as 
{"five"; "four"}. As a result, the computer
will write: 
4b. 
In this case the second item of a text is asked for, 
                                                       \Box four
resulting in the second character of the text: \Box o
4c. 
The operator th' of is used incorrectly here, because the right-hand operand must be a list or a text, not
a number. 
4d. 
Here again the th of operator is misused: the left operand must be a (whole) number, not a text.
Sa. 
Put in its proper order, the list will look like 
{"111"; \sqrt{22^n}; "3"}, so the output is:
Sb. 
This list contains just one item, which, of course, 
is also the smallest item: 
Sc. 
The command: 
is equivalent to: 
which is equivalent to: 
After execution of the (right-most) min operator, 
this is left: 
So, the output will be: 
Sd. 
The list {} contains O items, so the output is: 
6. 
WRITE 2 th'of {a; b; c} 
                                                       \square 111
                                                       \Box \{\}WRITE min min {{5; 2}; {5; 2; 1}}
                                                       WRITE min min { {2; 5}; {1; 2; 5}}
                                                       WRITE 
min min { { 1 ; 2· • 5}; {2; 5}} 
                                                       WRITE 
min { 1 ; 2; 5} • 1
                                                       \Box 0
```
7. HOW'TO SPOT'DOUBLE: PUT {} IN seen READ text RAW WHILE text not'in seen: INSERT text IN seen<br>READ text RAW WRITE "There were", #seen, "different texts." /

8.

The target u will contain the upper case letter corresponding to the lower case letter in l. For example, if  $\mathsf{l} = \mathsf{d} \mathsf{d}'$ , the computer executes:

The list  $\{^{\prime\prime}a^{\prime\prime}\}$ .  $^{\prime\prime}d^{\prime\prime}\}$  is shorthand for  $\{^{\prime\prime}a^{\prime\prime}\}$ ;  $\mathbf{a}'$ b";  $\mathbf{a}'$ c";  $\mathbf{a}'$ d"}, which contains four items. So,  $\# {\{\,^\prime\} \mathsf{a} \mathsf{a} \,^\prime \, \cdots \mathsf{d} \mathsf{a}'} = 4$ . This means that the computer executes:

The fourth item of  $\{\n ^{\prime\prime} A^{\prime\prime} \cdot \cdot \cdot^{\prime\prime} Z^{\prime\prime} \}$ , which contains capital letters in alphabetical order, is  $''D''$ . So, the computer executes: PUT "D" IN u

PUT (#{"a".."d"}) th'of {"A".."Z"} IN u

PUT 4 th'of {"A".."Z"} IN u

# HOW'TO PRINT'LIST list: FOR item IN list: WRITE item/ FOR nr IN {a; b; c; d}: WRITE nr In this program total plays the role of the total length of all values the target word has had in the preceding repetitions of the FOR command. Note that the first command is really necessary, because without it the command PUT total +#word IN total could not be executed, total having no value. HOW'TO FAHRENHEIT f: PUT O IN total FOR word IN pals: PUT total+#word IN total WRITE total WRITE f, "F =", 2 round ((f-32)\*5/9), "C" / HOW'TO LIST'FAHRENHEIT List: FOR f IN List: FAHRENHEIT f HOW'TO ARROW n: FOR i IN { 1 .. n} : WRITE  $"***"$ ^^i / FOR diff IN {1 .. n-1}: WRITE  $\sqrt{***''}$  (n-diff) / HOW'TO ARROW n: FOR i IN {1 .. n}:  $WRITE$  "\*"^^(3\*i) /

# 11. Another kind of repetition: the FOR command

7.

1.

2.

3.

4.

5.

6.

or

In this program the target result contains the letters of text seen so far in the FOR command. It contains them in reverse order.

```
HOW'TO INVERT text: 
   PUT '''' IN result
   FOR letter IN text: 
      PUT letter^result IN result
   WRITE result
```
 $WRITE$  " $*$ "^^(3 $*(n-diff)$ ) /

FOR diff IN {1 .. n-1}:

```
8. 
PUT {} IN multiples
PUT 11 IN mult 
WHILE mult < 100: 
   INSERT mult IN multiples 
   PUT mult+11 IN mult 
PUT 13 IN mult 
WHILE mult < 100: 
   INSERT mult IN multiples 
   PUT mult+13 IN mult 
FOR nr IN multiples: 
   WRITE nr 
\Box 11 13 22 26 33 39 44 52 55 65 66 77 78 88 91 99
or 
PUT {} IN multiples
FOR single IN {11; 13}: 
   PUT single IN mult 
   WHILE mult < 100:
       INSERT mult IN multiples 
       PUT mult+single IN mult 
FOR nr IN multiples: 
   WRITE nr 
A fully different approach is followed in this program, where m11 contains the smallest multiple of 11 not 
yet written, and m13 the smallest multiple of 13 not yet written: 
PUT 11, 13 IN m11, m13
```

```
WHILE min {m11; m13} < 100: 
   PUT min {m11; m13} IN mm 
   WRITE mm 
   SELECT: 
      m11 = mm:PUT m11+11 IN m11 
      m13 = mm:
         PUT m13+13 IN m13
```
# 12. Tables

```
1. 
PUT 'feet' IN pluraL['foot']
```
2.

We only have to add a SHARE line containing plural, and put a new alternative in front of the existing ones:

```
HOW'TO DOUBLE noun: 
3. 
   SHARE plural 
   PUT noun@#noun IN z 
   PUT noun@(#noun-1) IN zz 
   PUT noun@(#noun-2) IN zzz 
   SELECT: 
      noun in keys plural: 
          WRITE plural[noun]
      zz = 'us':
          WRITE nounl(#noun-2), 'i' 
      z = 's' OR z = 'z' OR z = 'x' OR z = 'o':
          WRITE noun, 'es' 
      zz = 'ch' OR zz = 'sh':WRITE noun, 'es' 
       z = 'y':
          WRITE noun|(#noun-1), 'ies'
       zz = 'lf':
          WRITE nounl(#noun-1), 'ves' 
       zzz = 'man' AND 'a' \le noun|1 \le 'z':
          WRITE nounl(#noun-2), 'en' 
      ELSE: 
          WRITE noun, 's' 
HOW'TO TIME hour: 
   SHARE diff 
   FOR city IN keys diff: 
      WRITE city, ':', hour+diff[city], 'h' / 
4. 
HOW'TO GET'SERIES s: 
   PUT {} IN s 
   READ text RAW 
   WHILE text > '':
       PUT text IN s[1+#s] 
       READ text RAW 
In the next version, the target n \cdot r is used to keep the number of entries already present in \epsilon:
HOW'TO GET'SERIES s: 
   PUT {} IN s 
   PUT O IN nr 
   WHILE text > ':<br>\nr = #s
       PUT nr+1 IN nr 
       PUT~text IN s[nr] 
       READ text RAW
```
82

*5.*  HOW'TO FILL'TABLE table: PUT {} IN table WRITE 'key: ' READ key RAW WHILE key  $\langle \rangle$  '': WRITE 'associate: ' READ associate RAW PUT associate IN table[key] WRITE 'key: ' READ key RAW or, without the internal target associate: HOW'TO FILL'TABLE table: 6. PUT {} IN table WRITE 'key: ' READ key RAW WHILE key  $\langle \rangle$   $\langle \rangle$ : WRITE 'associate: *<sup>1</sup>* READ tabLe[key] RAW WRITE 'key: ' READ key RAW HOW'TO INVERT table: PUT {} IN inv FOR key IN keys table: PUT key IN inv[table[key]] or HOW'TO INVERT table: 7. PUT {} IN inv FOR left IN keys table: PUT table[key] IN right PUT Left IN inv[right] HOW'TO INVERT table: PUT {} IN inv FOR key IN keys table: SELECT: table[key] in keys inv: INSERT key IN inv[table[key]] ELSE: PUT {key} IN inv[table[key]]

# 13. Random choice: the CHOOSE command

```
1. 
FOR i IN { 1 .. 5} : 
2. 
   CHOOSE length FROM {3; 5; 8} 
   CURSE length 
   WRITE / 
CHOOSE answer FROM {"yes"; "yes"; "no"}
WRITE answer 
3. 
HOW'TO PICK item FROM List: 
4. 
   CHOOSE item FROM List 
   REMOVE item FROM List 
HOW'TO SCRAMBLE L: 
5. 
   PUT L IN List 
   WHILE list > {}:
       PICK item FROM list 
       WRITE item/ 
We only need to change the command: 
into, for instance: 
resulting in: 
HOW'TO NUMBER'GUESS: 
                                               PUT 44 IN it 
                                               CHOOSE it FROM {30 .. 300} 
    WRITE *Try to guess the secret number.* /
    CHOOSE it FROM {30 .. 300} 
6. 
    READ guess EG 0 
    WHILE guess \langle \rangle it:
       SELECT: 
           guess< it: 
              WRITE "higher" /
           guess > it:
              WRITE "lower" /
       READ guess EG 0 
    WRITE "Right!"
HOW'TO THROW nr DICE: 
    PUT O IN total 
    FOR d IN {1 .. nr}: 
       CHOOSE eyes FROM {1 .. 6} 
       PUT total+eyes IN total 
    WRITE total /
```
We will use the table times to contain the number of times each outcome of a throw has occurred so far:

```
PUT {} IN times
FOR eyes IN {1 .. 6}: 
   PUT O IN times[eyes] 
FOR i IN {1 .. 120}: 
   CHOOSE eyes FROM {1 .. 6} 
   PUT times[eyes]+1 IN times[eyes] 
FOR eyes IN {1 .. 6}: 
   WRITE eyes, ":", times[eyes] /
```
8.

In this program, the internal target copy contains that part of the table for which no correct answer has been given yet. As soon as a correct answer *is* given for a certain key, the corresponding entry is removed from copy. It is better not to use the original table for that purpose, because it would become empty at the end of the quiz, so we could not use it any more.

```
HOW'TO QUIZ table: 
   PUT tabLe IN copy 
   WHILE copy > {}:
      CHOOSE- key FROM keys copy 
      WRITE key / 
      READ answer RAW 
      SELECT: 
         answer = copy[key]:WRITE "OK" /
             DELETE copy[key] 
         ELSE: 
             WRITE "Wrong, ", copy[key] /
   WRITE "That was all."
```
84

7.

## 14. Compounds

```
I. 
PUT {} IN neg'pos
FOR number IN numbers: 
   . INSERT -number, number IN neg'pos 
FOR pair IN neg'pos: 
   PUT pair IN neg, pos 
   WRITE pos / 
In fact, we can use a simpler method in this case: 
PUT {} IN negs
FOR pos IN numbers: 
   INSERT -pos IN negs 
FOR neg IN negs: 
   WRITE -neg /
2. 
PUT {} IN t 
FOR i IN {-2 .. 2}: 
   FOR j IN {-2 .. 2}: 
       PUT 0 IN t[i, j]
3. 
In the program, the target old'roll contains the most recent roll:
PUT {} IN freq
FOR i IN {1 .. 6}: 
   FOR j IN { 1 .. 6}: 
       PUT 0 IN freq[i, j]
CHOOSE old'roll FROM {1 .. 6} 
FOR i IN {1 .. 120}: 
   CHOOSE new'roll FROM {1 .. 6} 
   PUT freq[old'roll, new'roll]+1 IN freq[old'roll, new'roll] 
   PUT new'roll IN oLd'roll
```
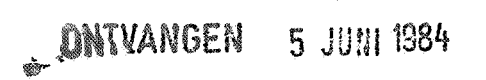